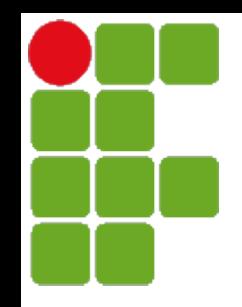

Instituto Federal de Santa Catarina CST em Análise e Desenvolvimento de Sistemas Introdução à Computação

*Introdução ao hardware*

Prof. Diego da Silva de Medeiros

São José, agosto de 2023

# *Hardware x Software*

## ● Hardware

- Parte física do computador
- Conjunto de componentes eletrônicos que se comunicam através de barramentos

## ● Software

- Parte lógica do computador
- Conjunto de instruções e dados processados pelos circuitos eletrônicos do *hardware*

## *O bit e o by*

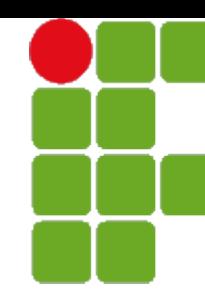

#### ● Bit

- Simplificação para Dígito Binário *BInary digiT*
- Menor unidade de informação que pode ser armazenada ou transmitida
- Pode assumir 2 valores: 0 ou 1
- $\acute{e}$  utilizado devido à facilidade de armazenar dois valores diferentes

#### ● Byte - *baite*

- Um conjunto de 8 bits
- Também chamado de octeto
- Faixa de valores:
	- 0000.0000 (0 em decimal)  $\rightarrow$  1111.1111 (255 em decimal)
- Algumas vezes é usado como padrão o "bit" e o "Byte"

## *Prefixo binário*

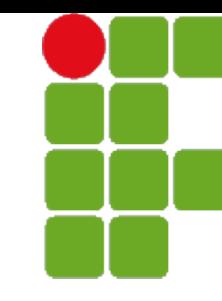

- São nomes ou símbolos que precedem as unidades bits e bytes
- É utilizado para facilitar a representação de números binários
- Representa a multiplicação pela potência de 2 ou 1024 respectiva
- Segundo o SI, não podem ser usados sem unidade de medida
- Exemplo: 128Mbit, 3GByte, 1TByte, 4.7GBytes

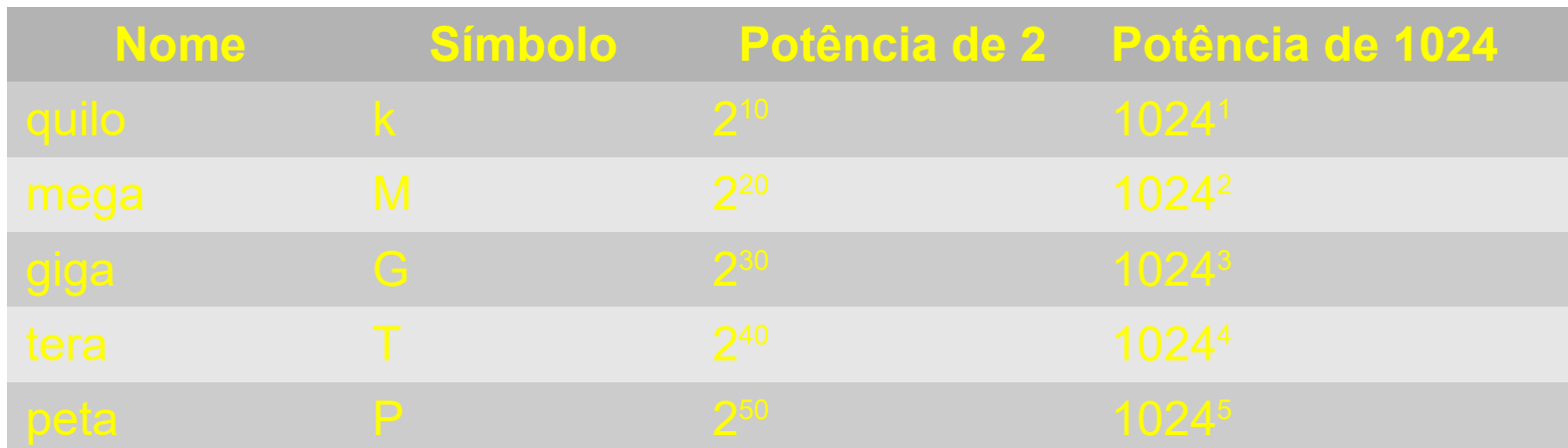

## *Prefixo binário*

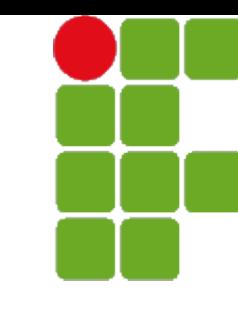

• Confusão com os prefixos não-binários, que usam potências de 10

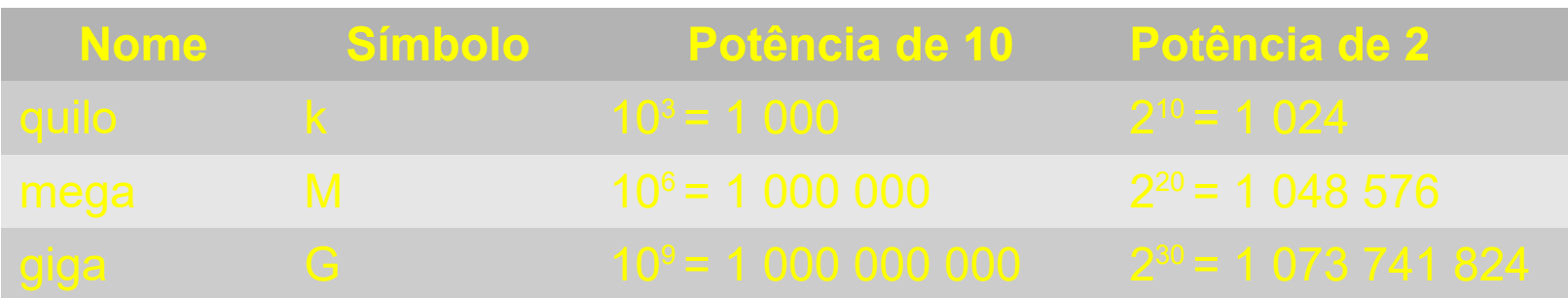

- Padrão IEC *International Electrotechnical Commusion*
- Representa os valores usados na engenharia (potência de 2)

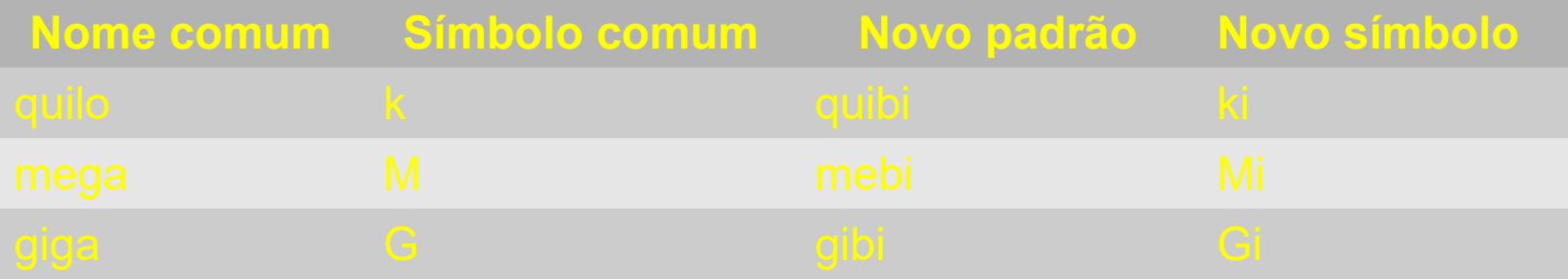

*Dispositivos de entrada e saída*

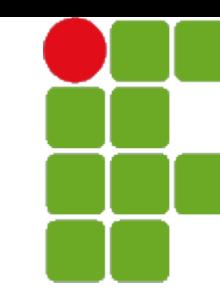

## • Dispositivos de entrada

- Fornecem dados para operação em um programa
- Permitem a comunicação no sentido do usuário para o computador

## ● Dispositivos de saída

- Apresentam os dados processados por um programa
- Permitem a comunicação no sentido do computador para o usuário

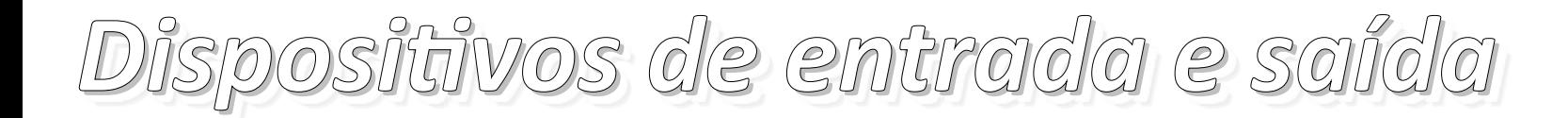

● Teclado:

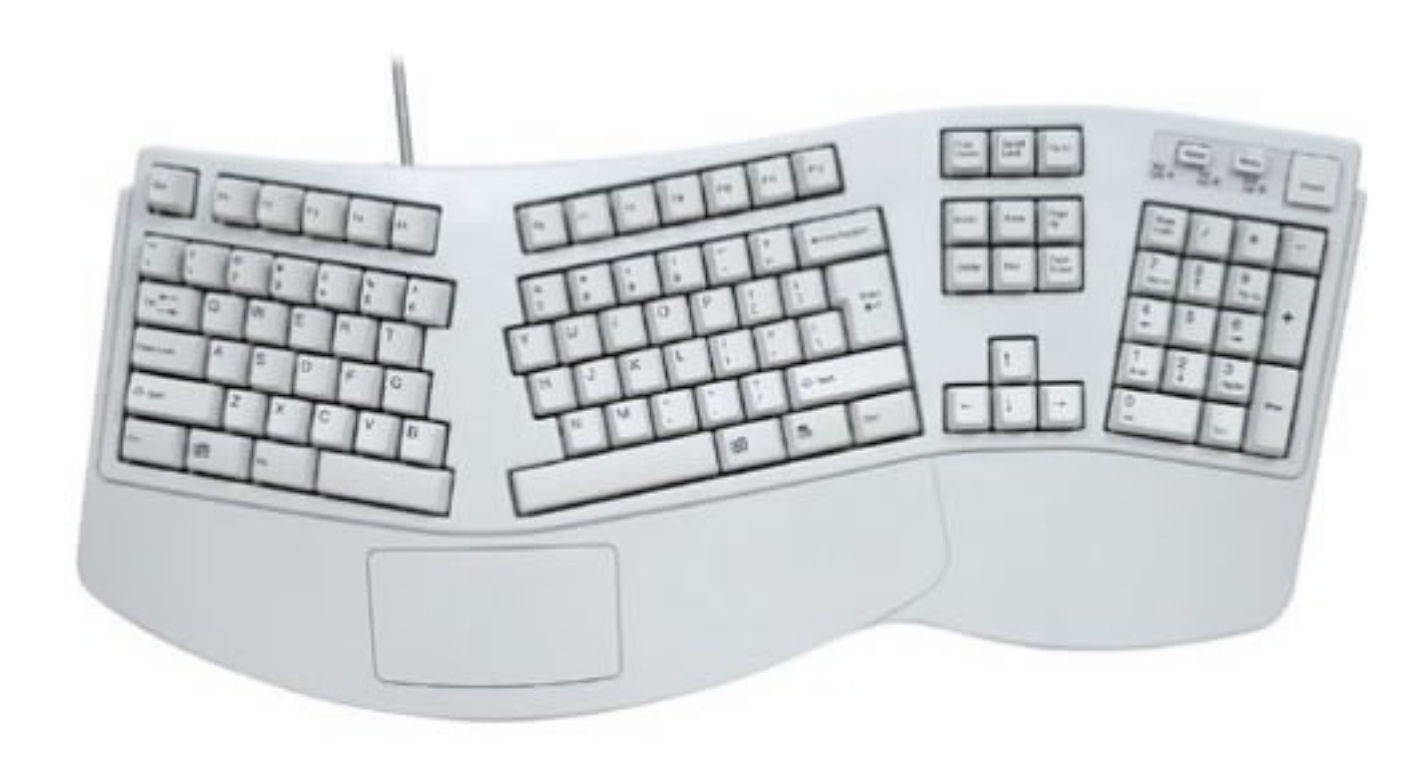

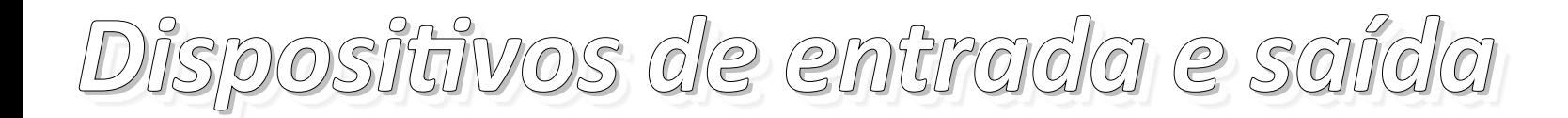

● Teclado: entrada

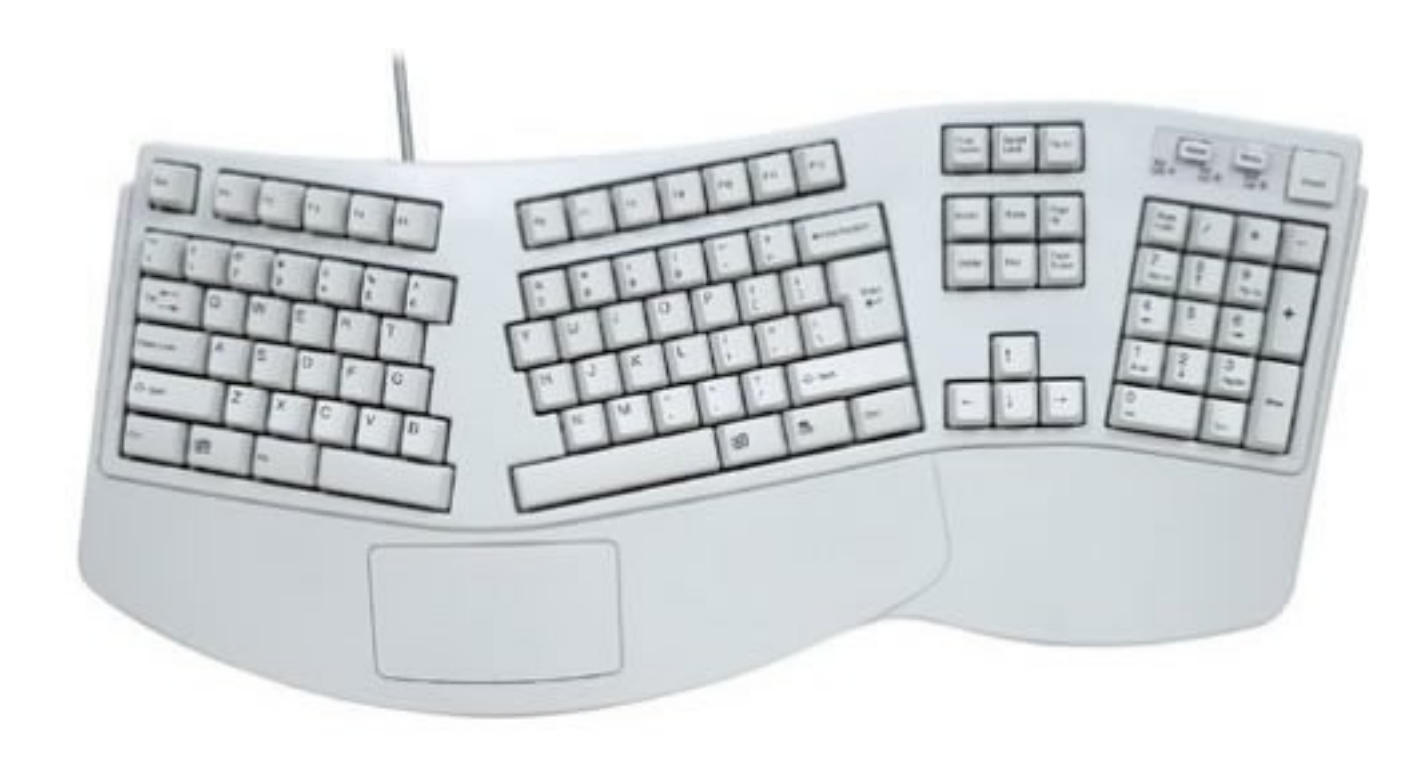

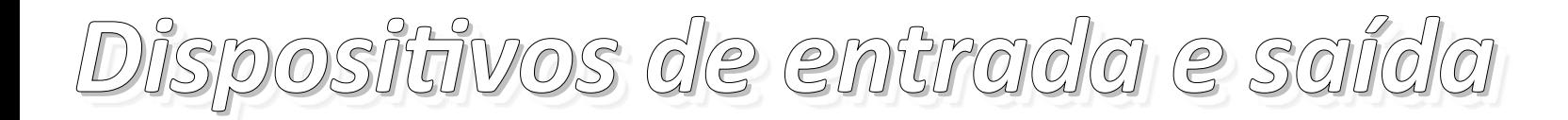

●Monitor:

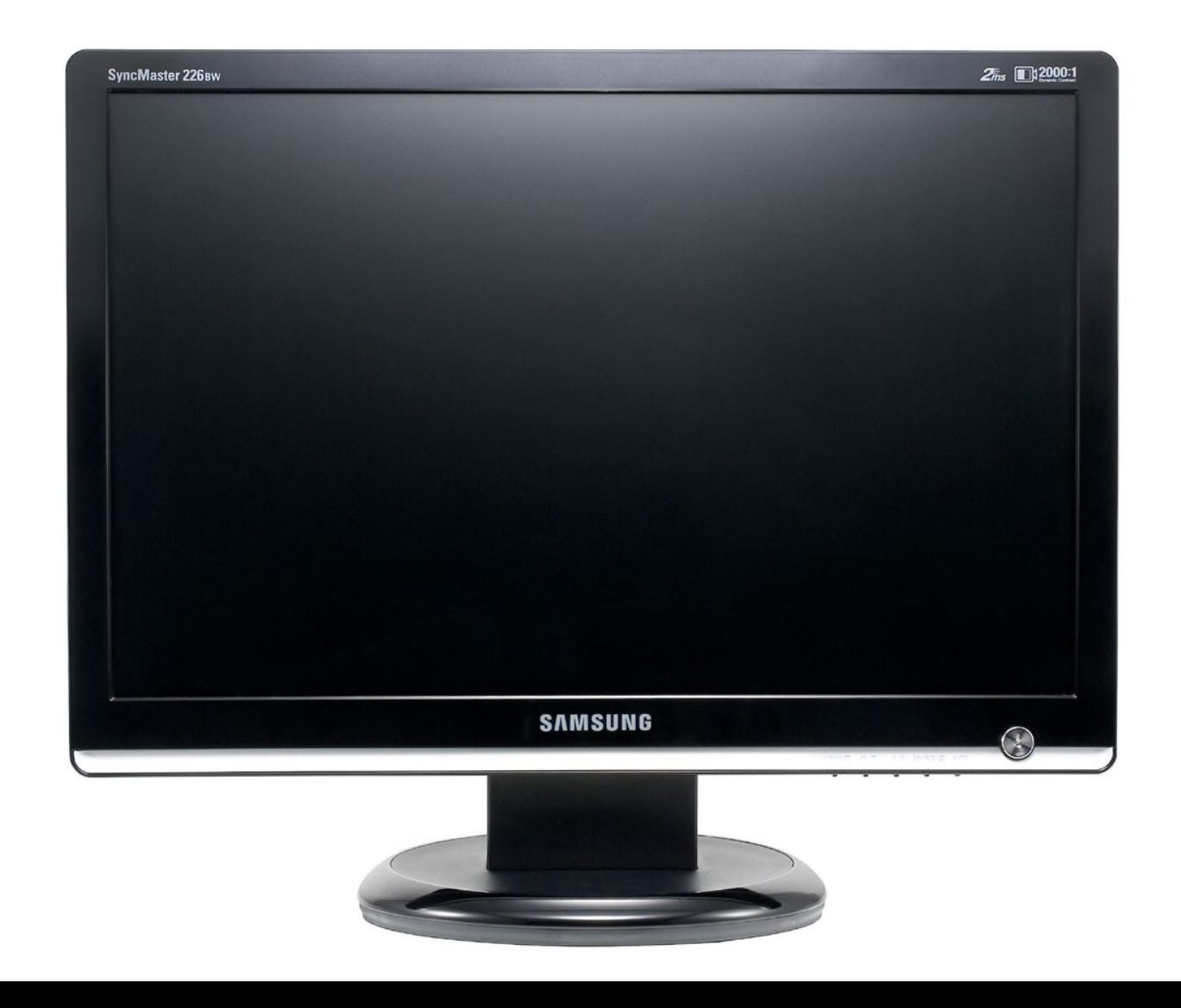

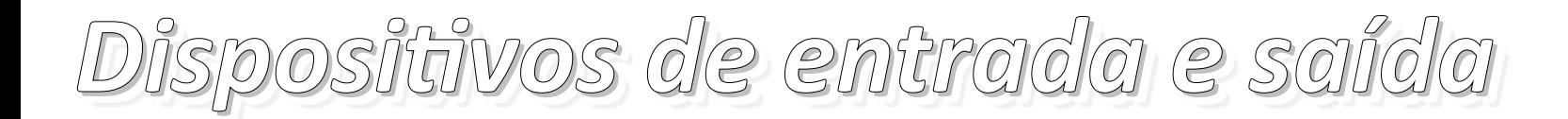

#### ●Monitor: saída

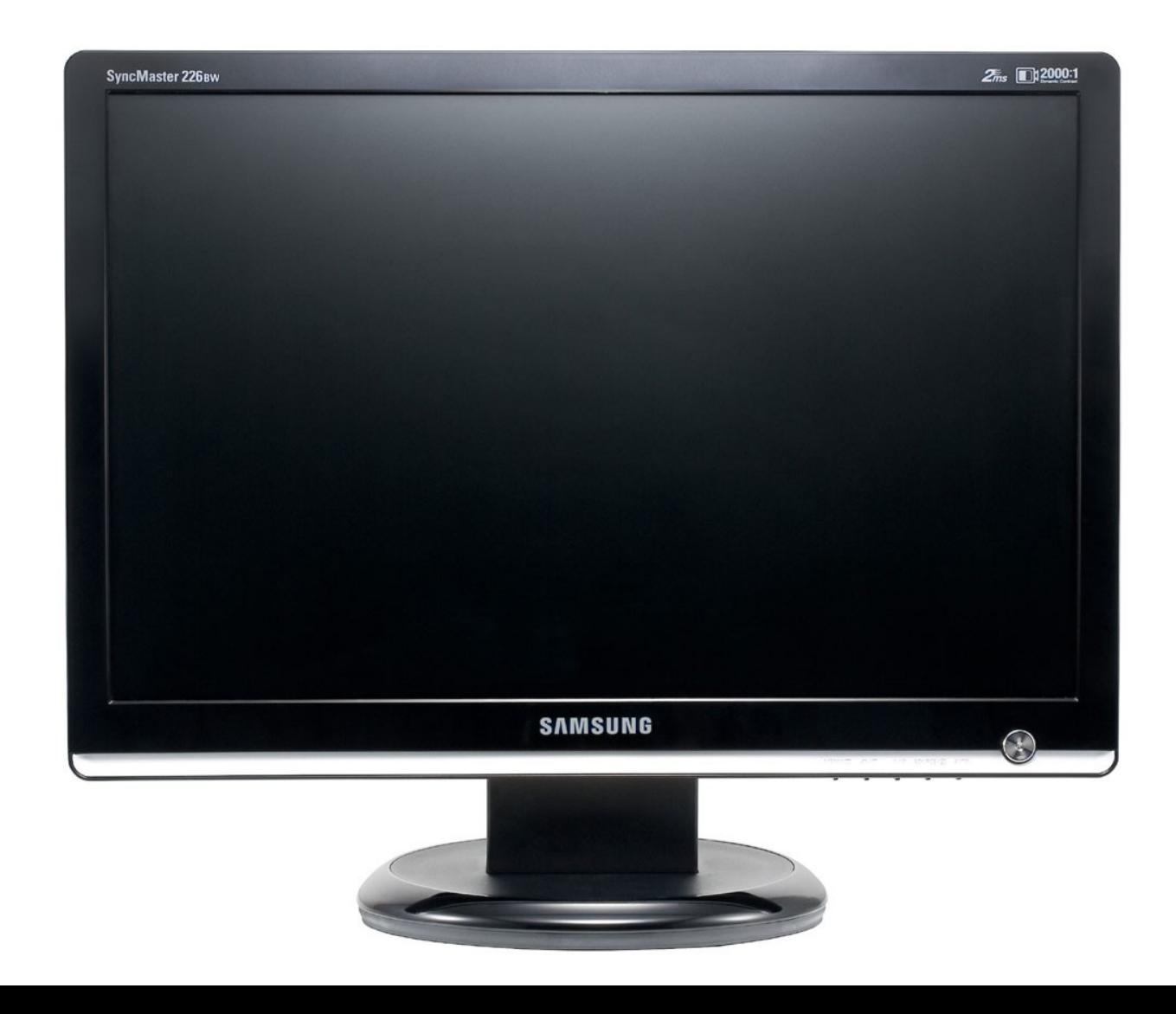

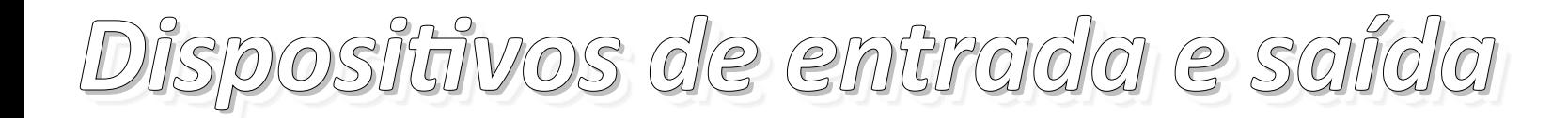

●Webcam:

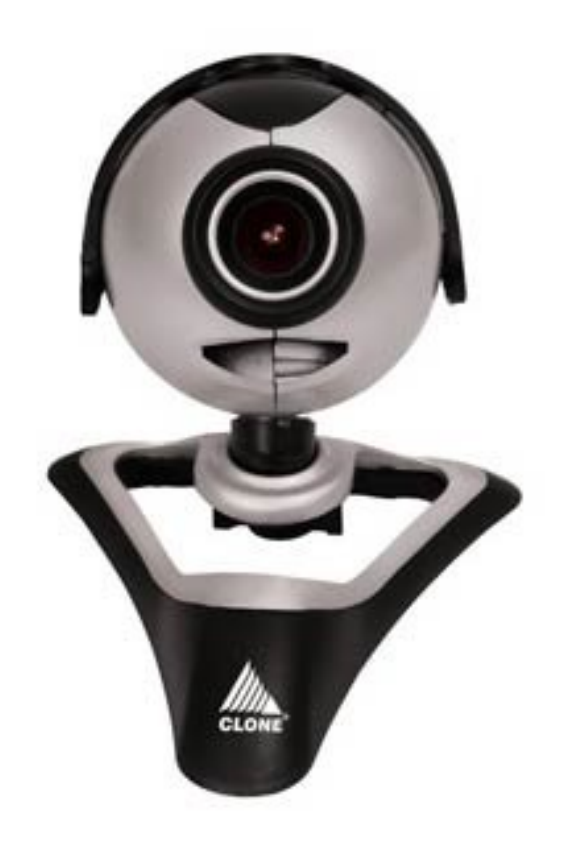

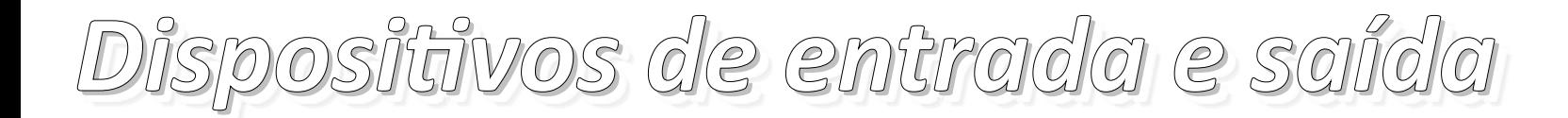

●Webcam: entrada

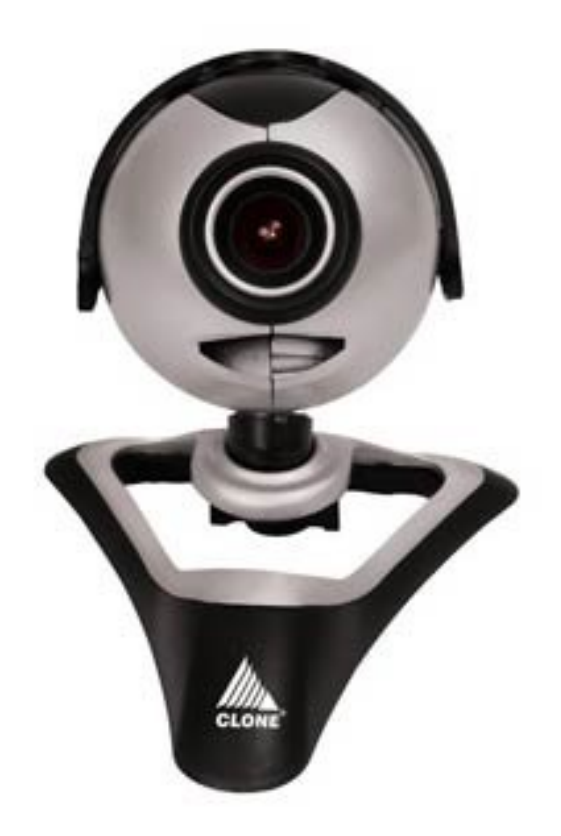

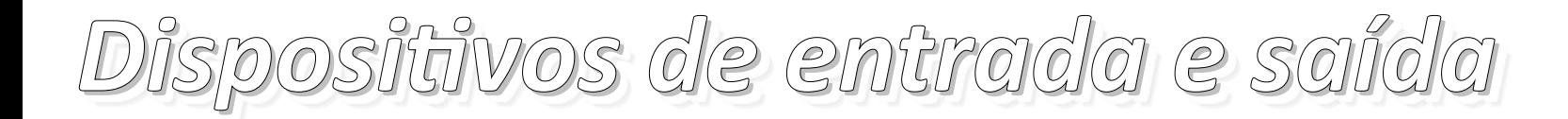

●Mouse:

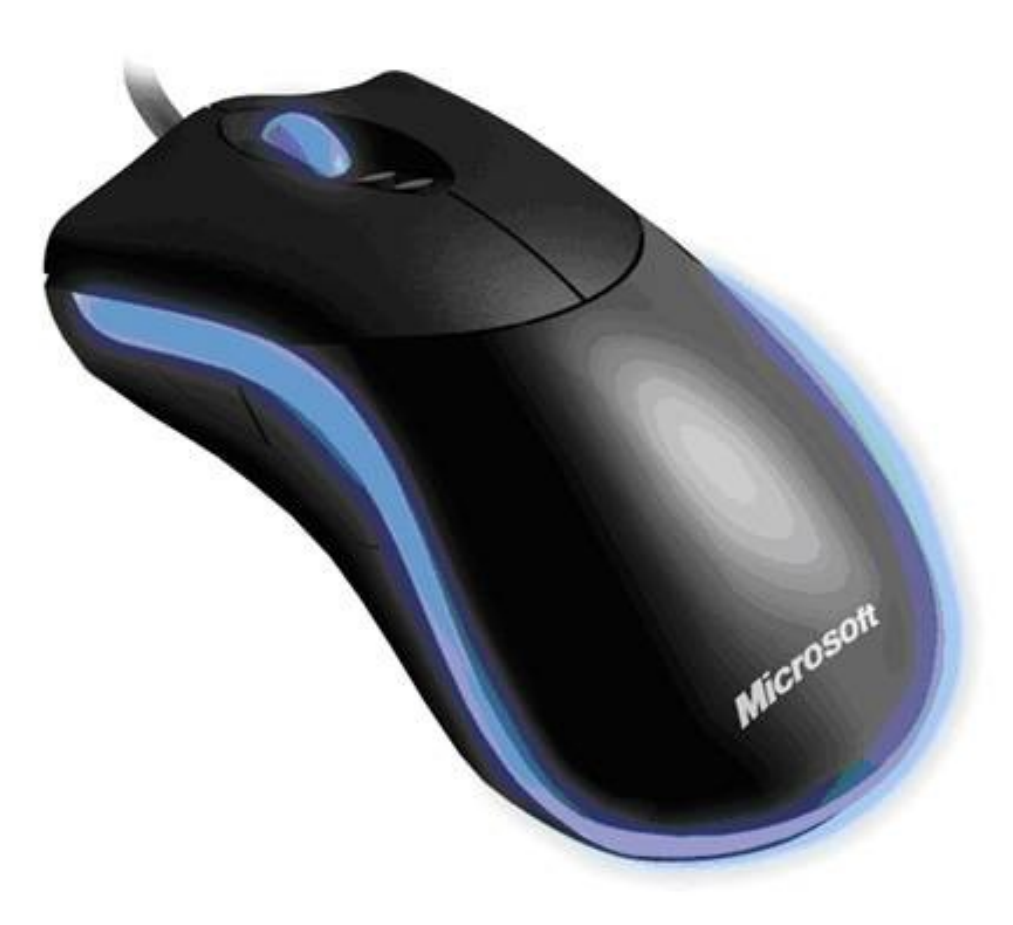

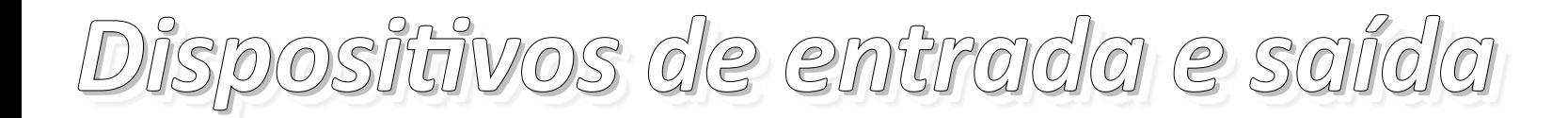

●Mouse: entrada

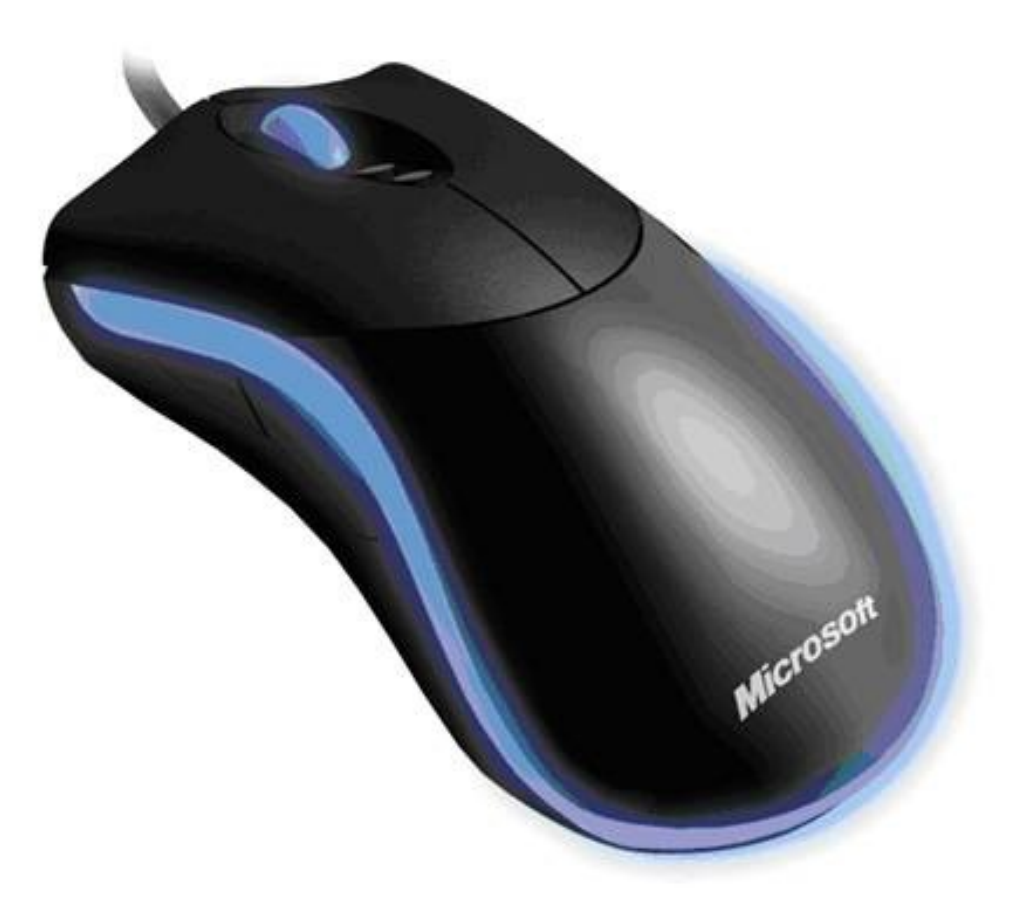

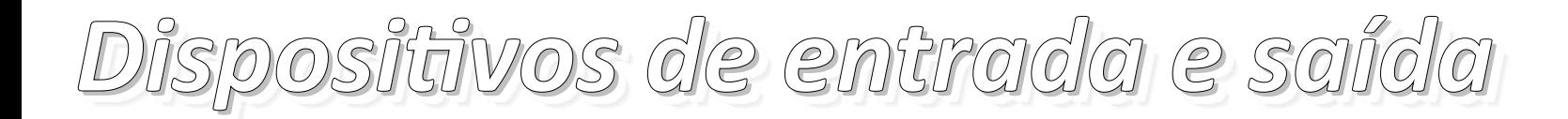

#### • Mouse com tela LCD:

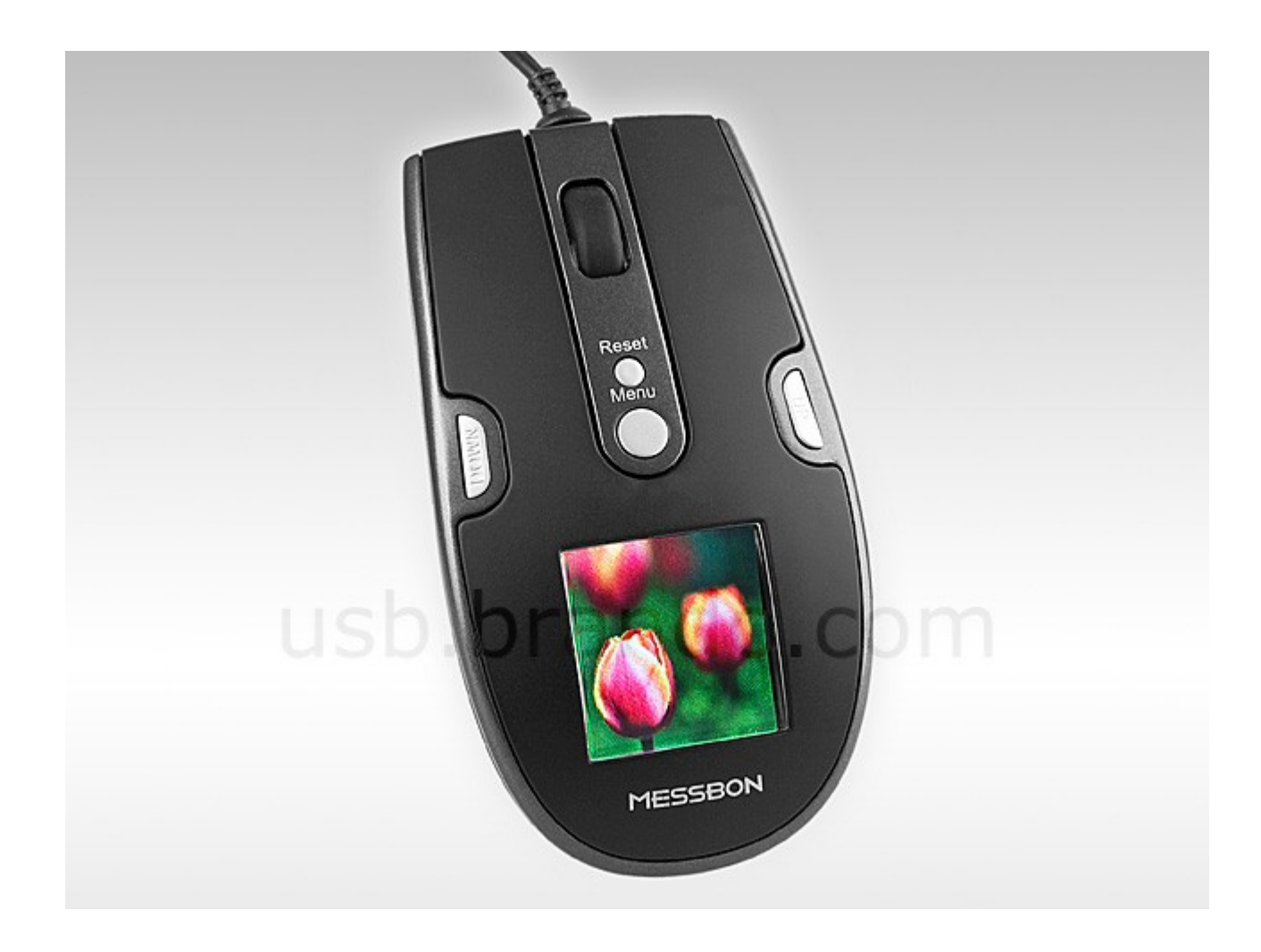

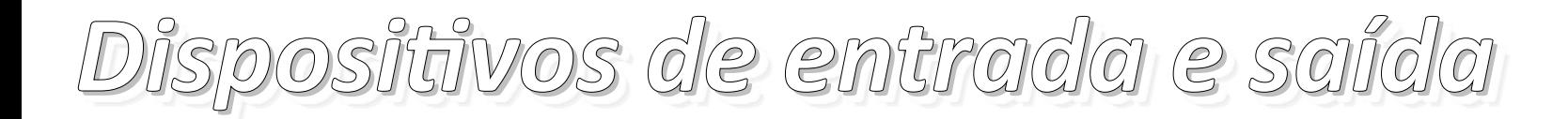

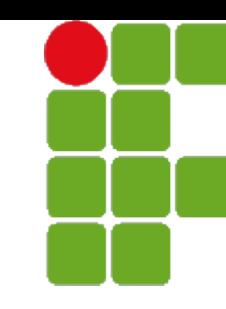

#### ●Mouse com tela LCD: entrada e saída

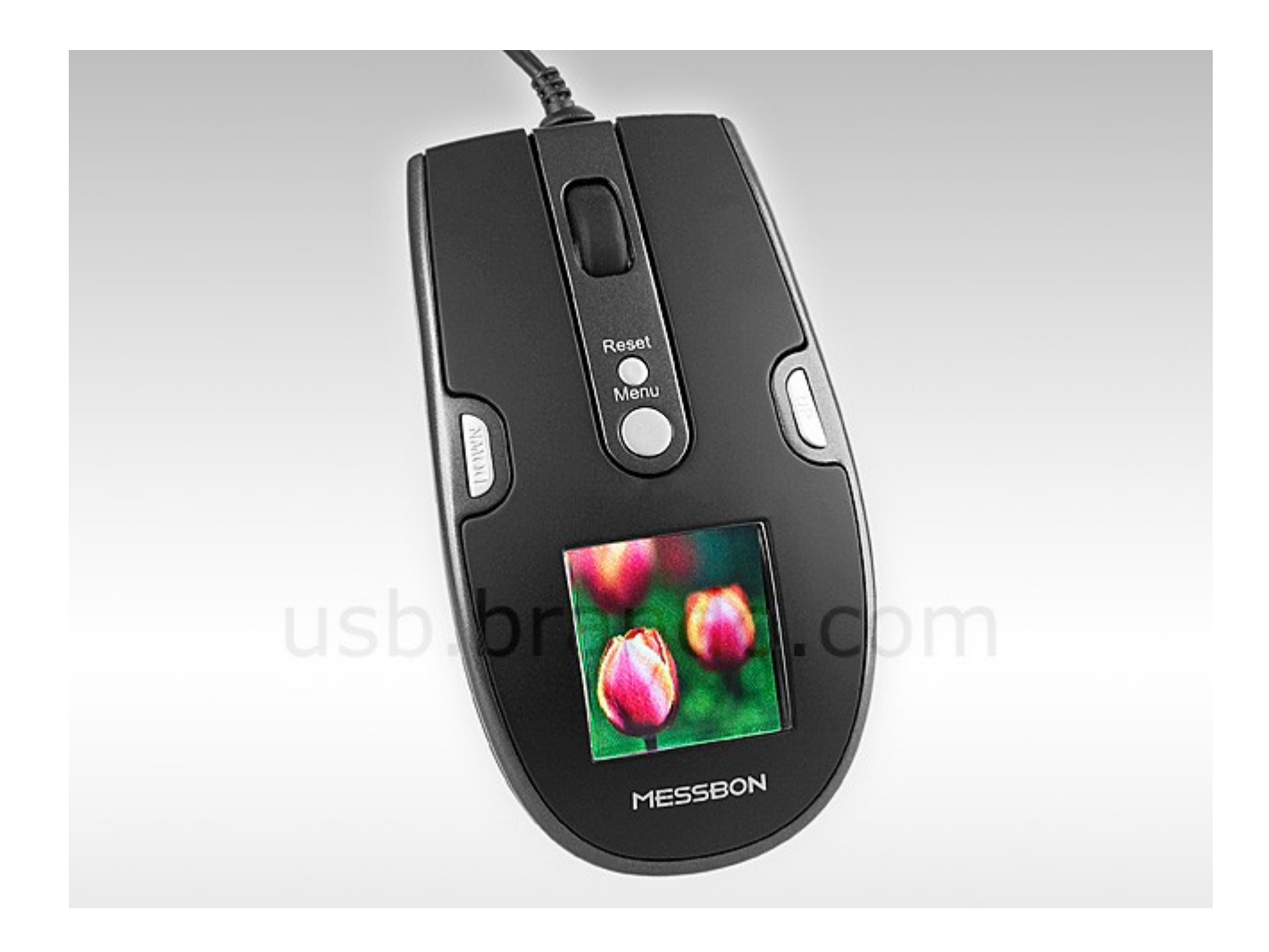

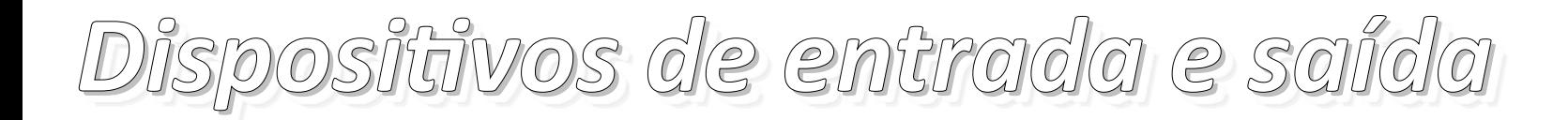

● Tela sensível ao toque:

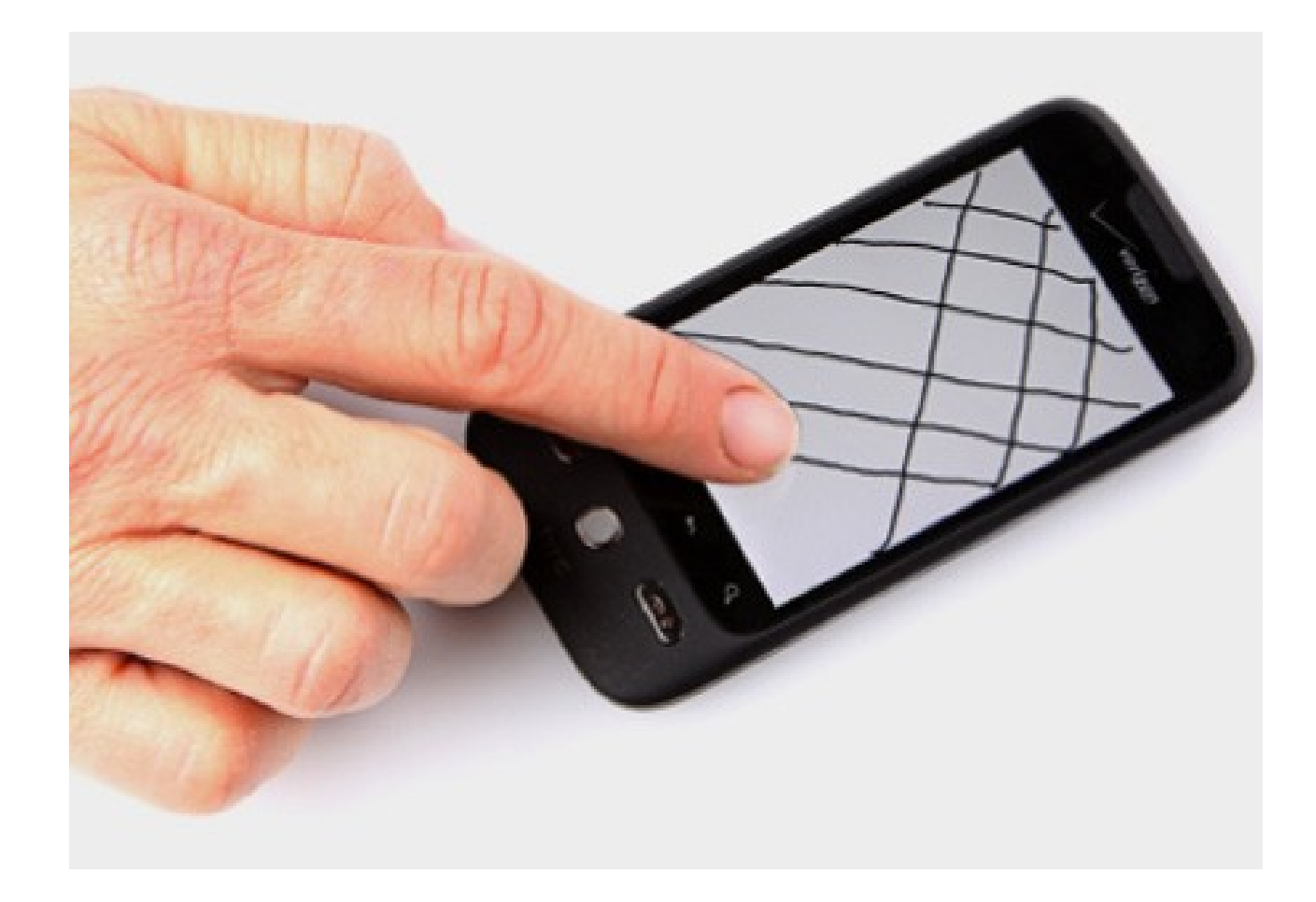

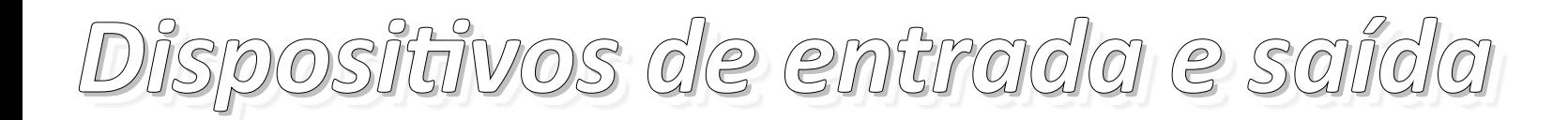

● Tela sensível ao toque: entrada e saída

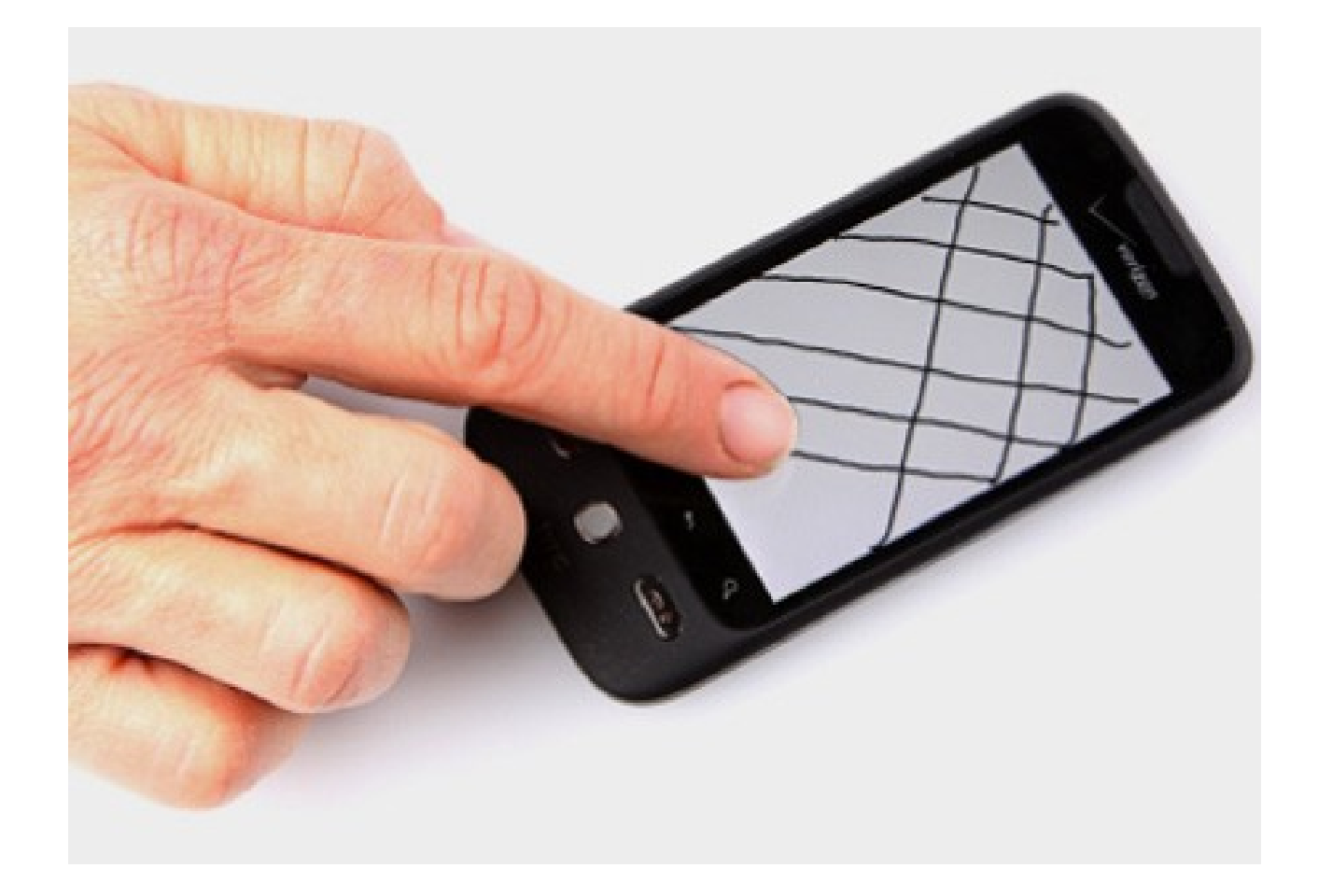

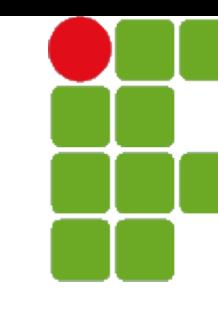

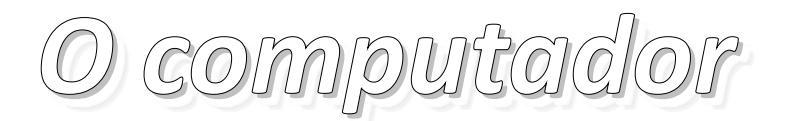

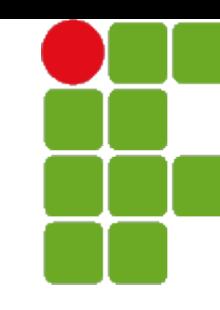

- $\bullet$  Não é só uma caixa metálica
- Não é definido somente pelo modelo do processador
	- *"Comprei um i5"*
	- *"Meu computador é melhor que o dele, é um i3"*
- Deve ser montado tendo em vista a sua utilização

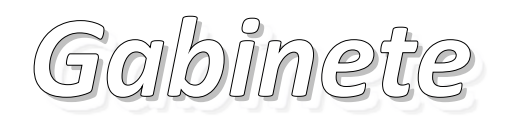

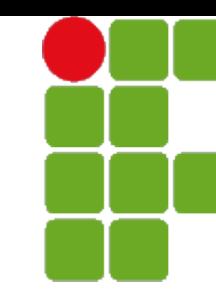

- Caixa metálica que abriga as peças eletrônicas do PC
- Formatos mais usuais: *desktop* e *minitorre*
- Possui o espaço para alocar corretamente a placa-mãe
	- Padrão AT e ATX
- Inclui também a fonte de alimentação

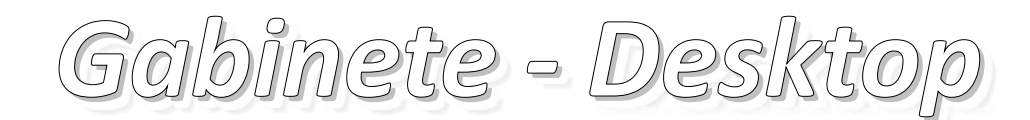

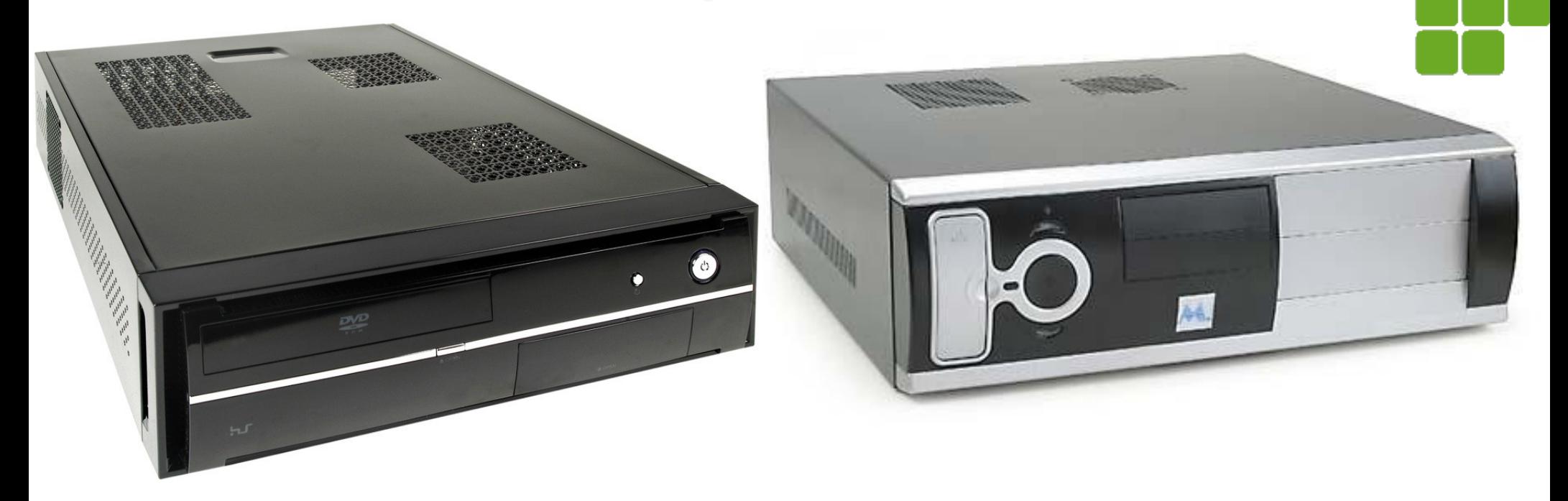

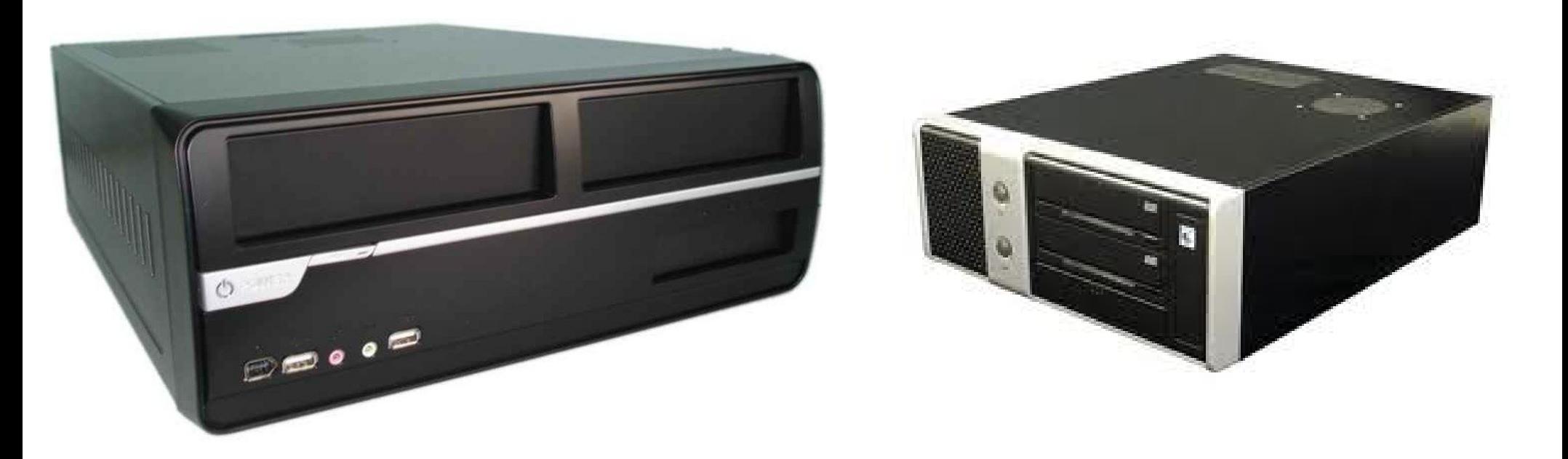

## *Gabinete - Minitorre*

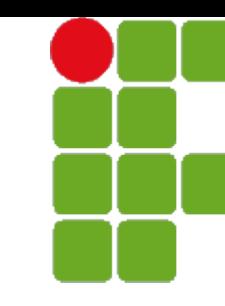

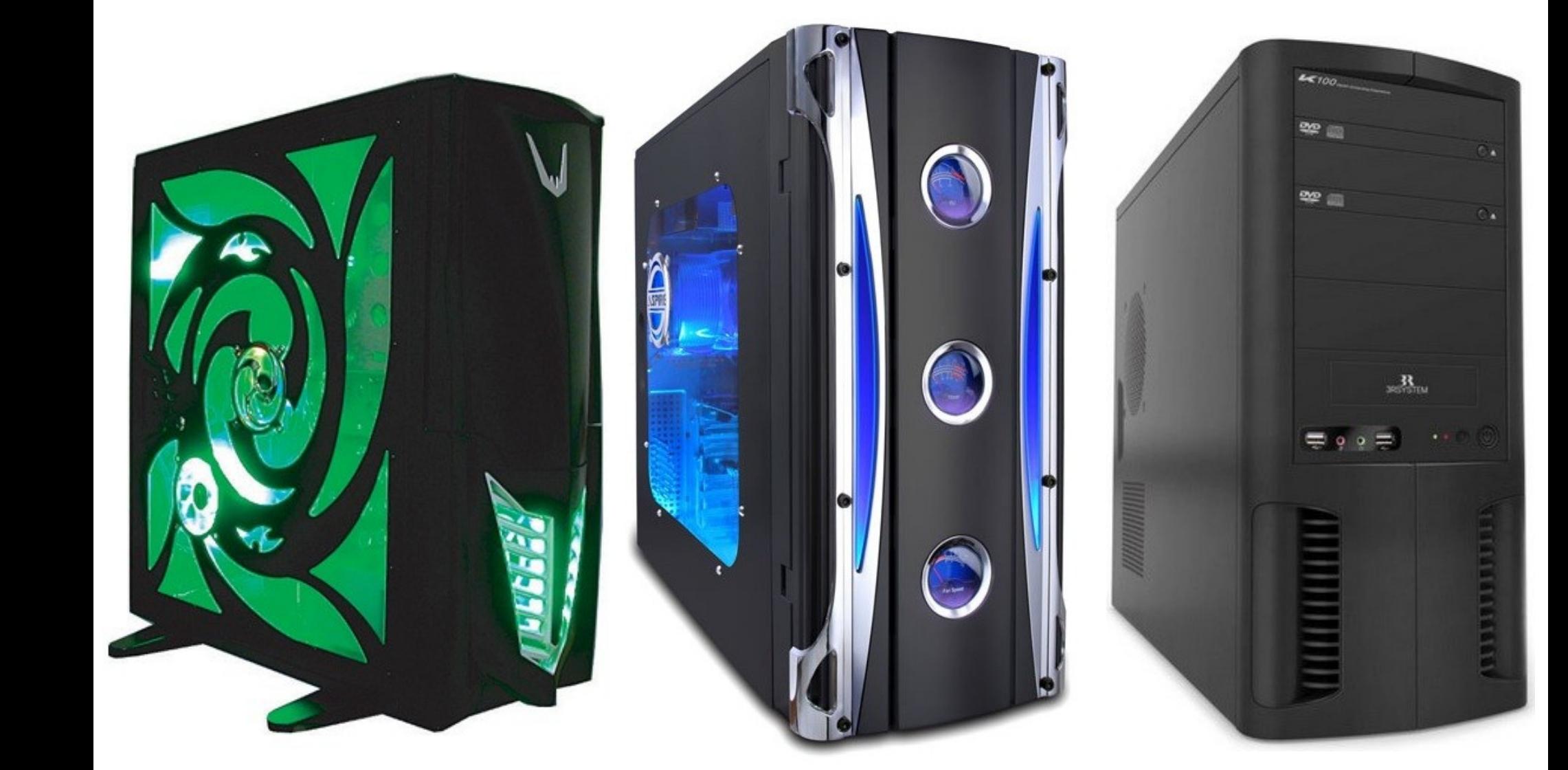

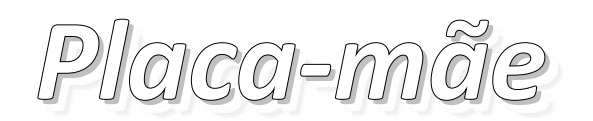

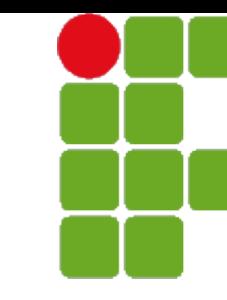

- Também chamada *motherboard* ou *MoBo*
- É onde são conectados componentes do micro
- Deve ser adquirida de acordo com os componentes utilizados
- Aos conectores da placa mãe dá-se o nome de *Soquetes* e *Slots*

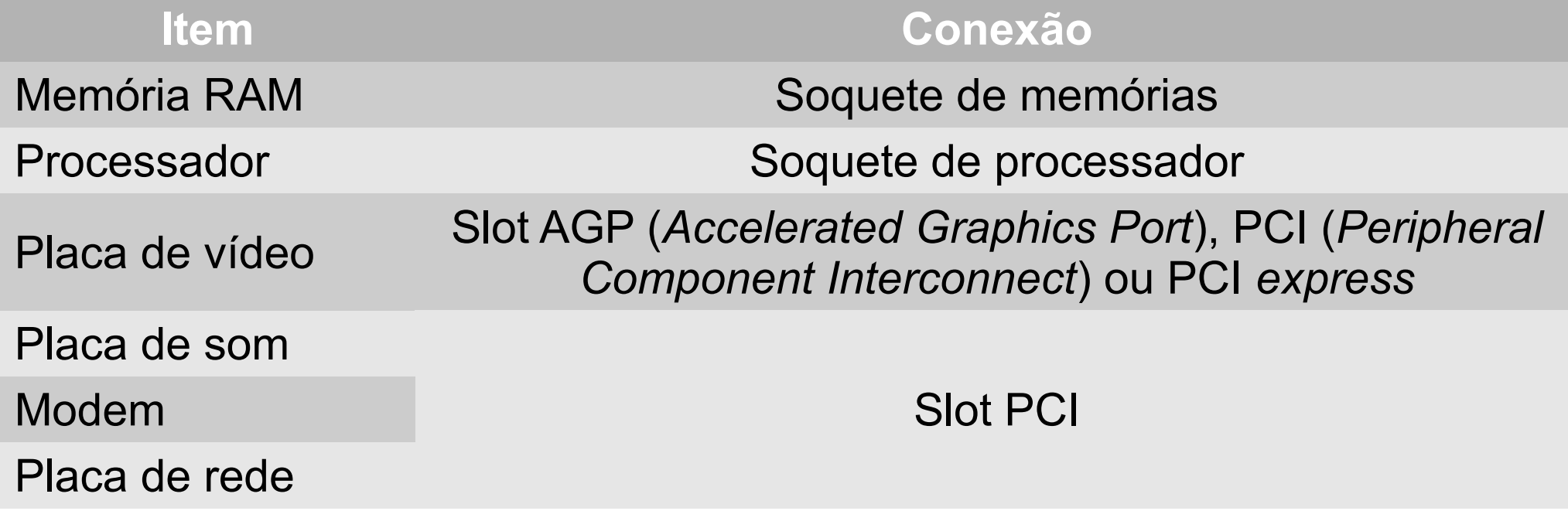

## *Placa-mãe - Um exemplo*

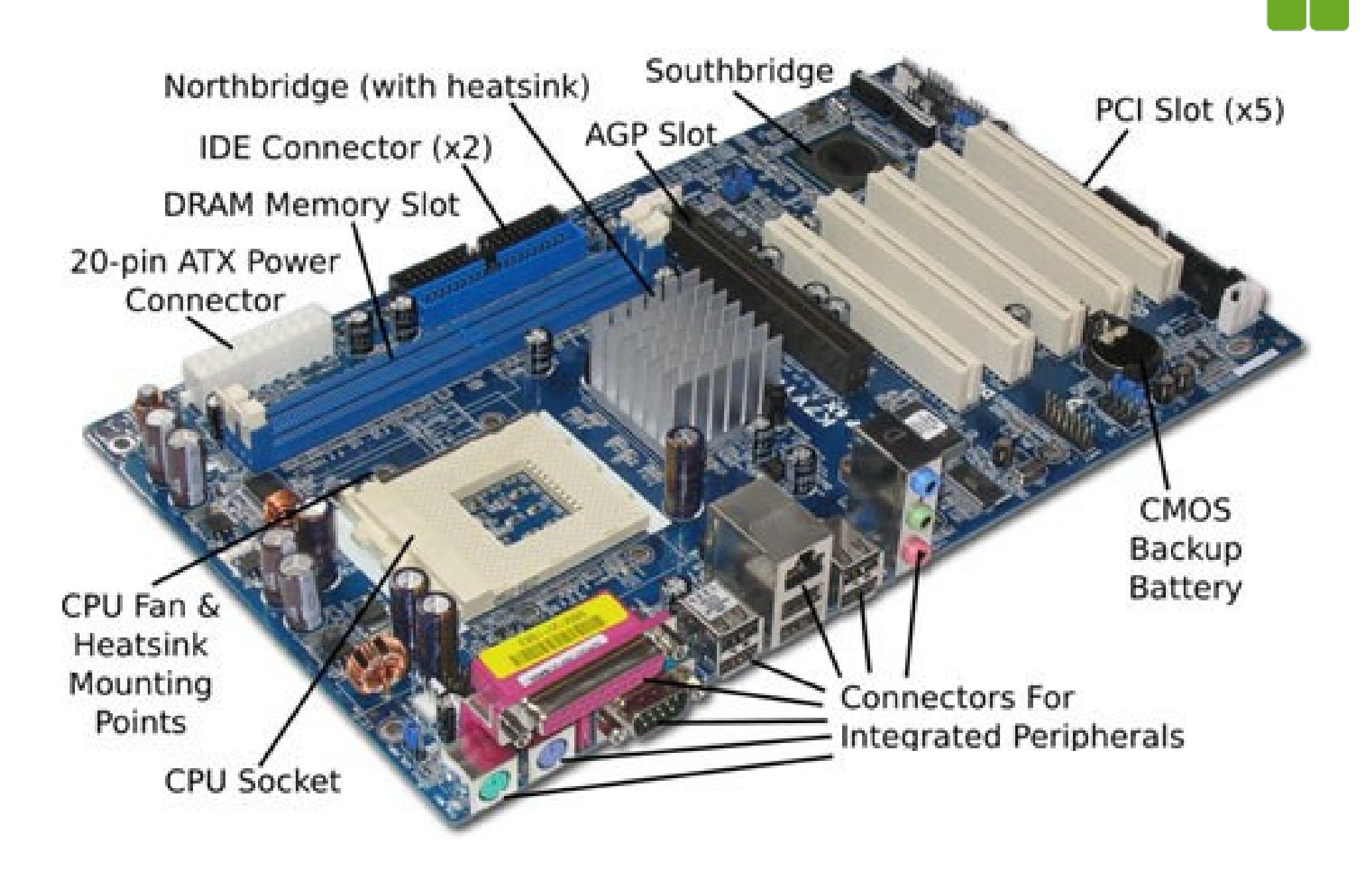

## *Placa-mãe - AT e ATX*

- AT *Advanced Technology*
	- Pouco espaço interno
	- Baixa circulação de ar
- ATX Advanced Technology Extended
	- Soluciona os problemas do padrão AT
- Desligamento no botão após mensagem do sistema operacional

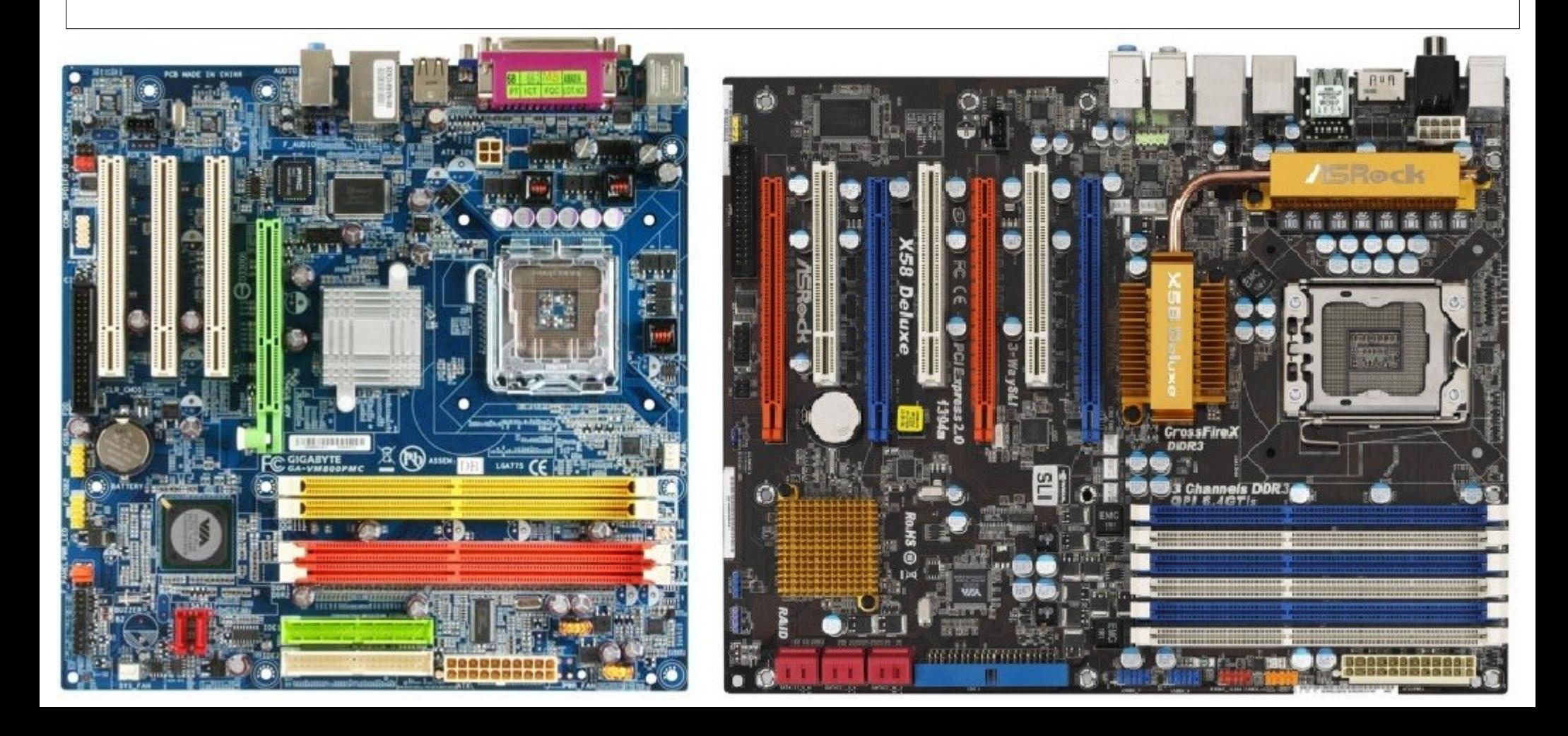

# *Placa-mãe - Periféricos on-board*

- Periféricos como placa de vídeo, placa de som e placa de rede podem vir embutidos na placa mãe
- Usam capacidades do processador e memória RAM
- Objetiva redução de preço final
- Não permite a troca de periféricos, seja por *upgrade* ou defeito

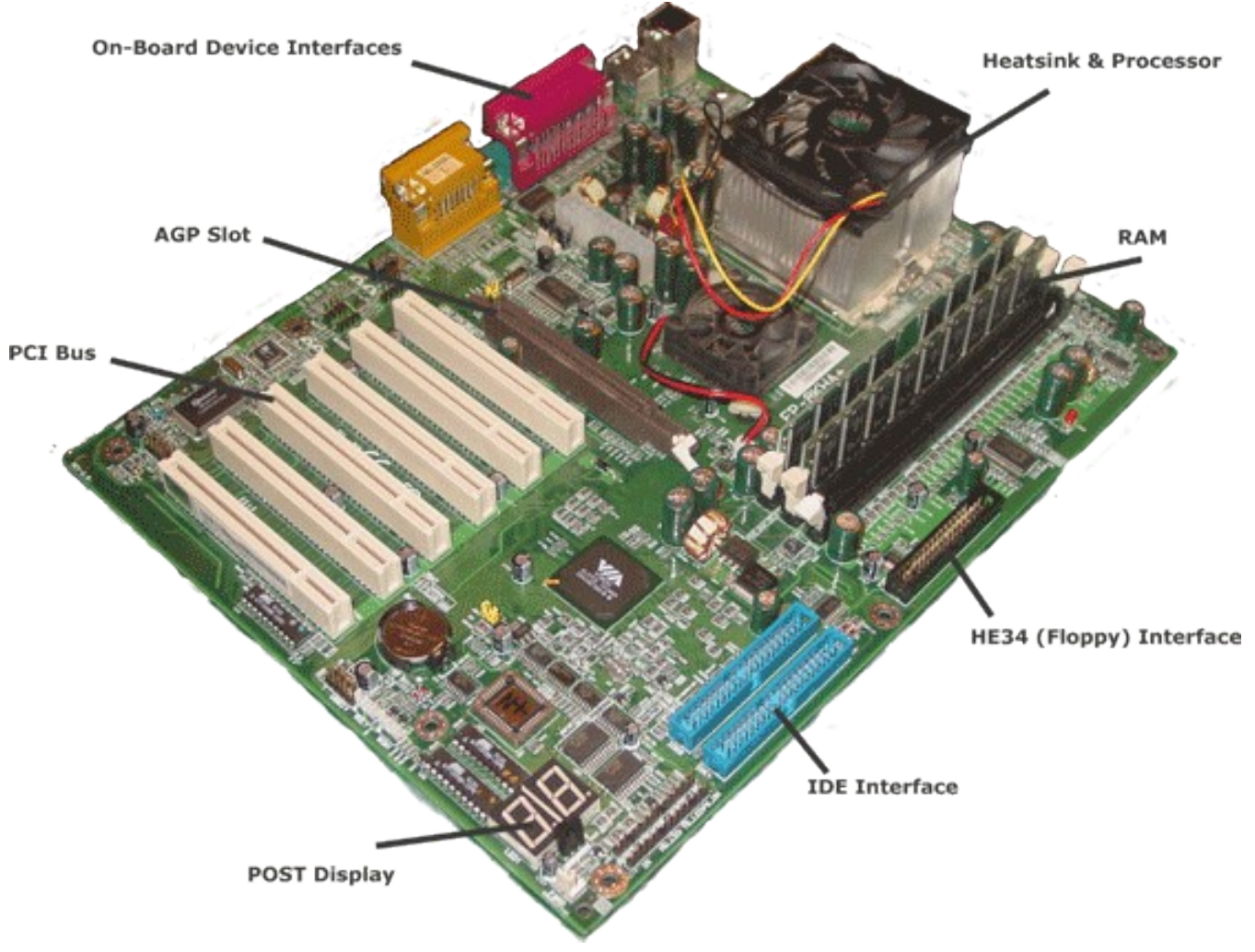

## *Processador*

- Também chamado *microprocessador, CPU (central processing unit) ou UCP*
- Cérebro do computador
	- Realiza cálculos matemáticos
	- Conversa e controla outros equipamentos
	- Possuem encaixe próprios (soquetes)

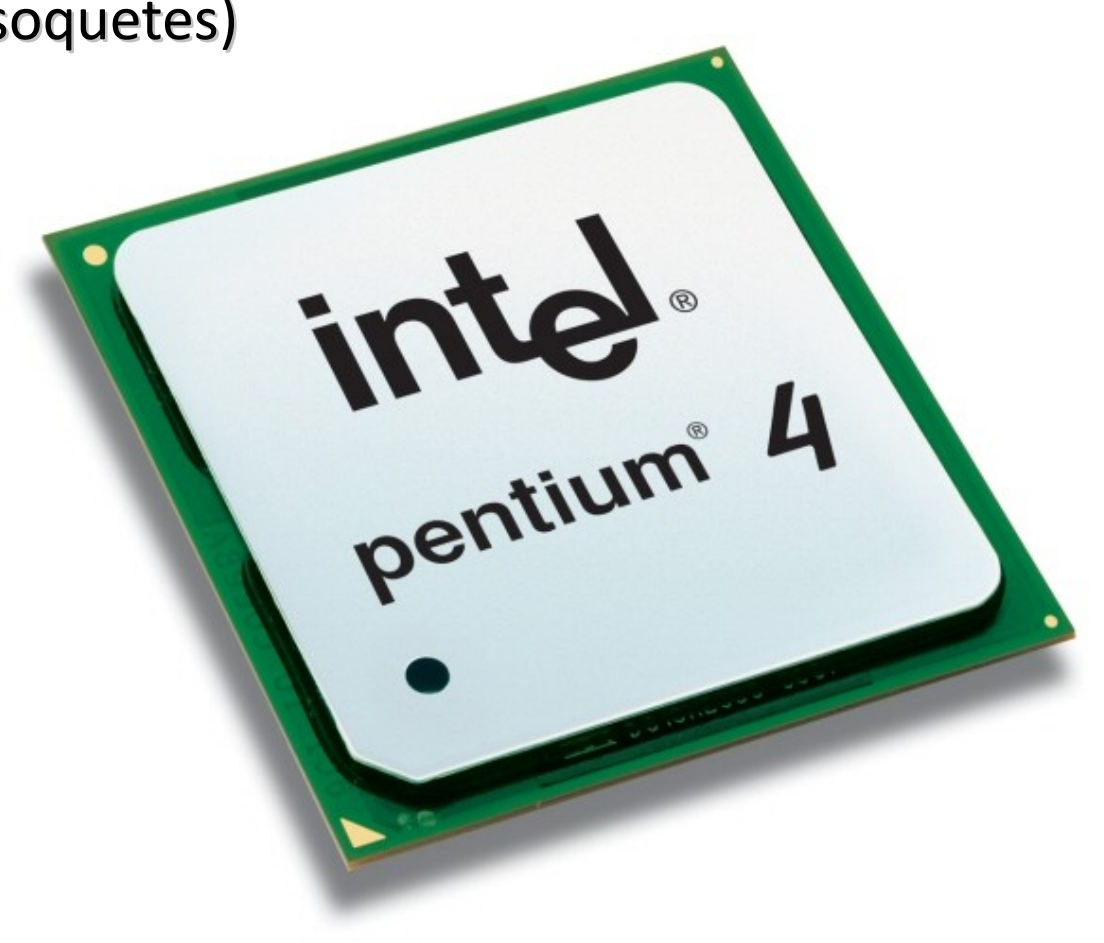

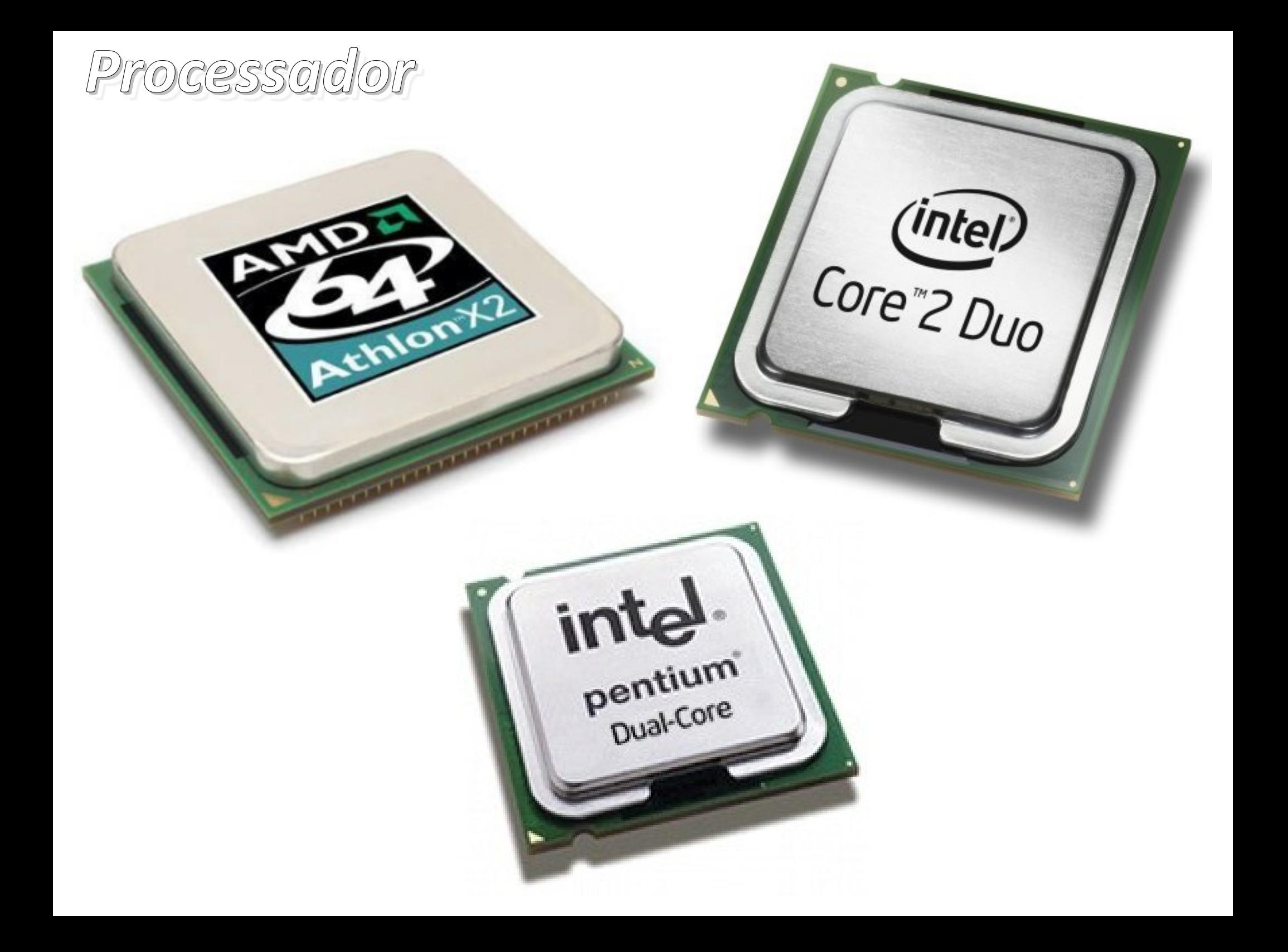

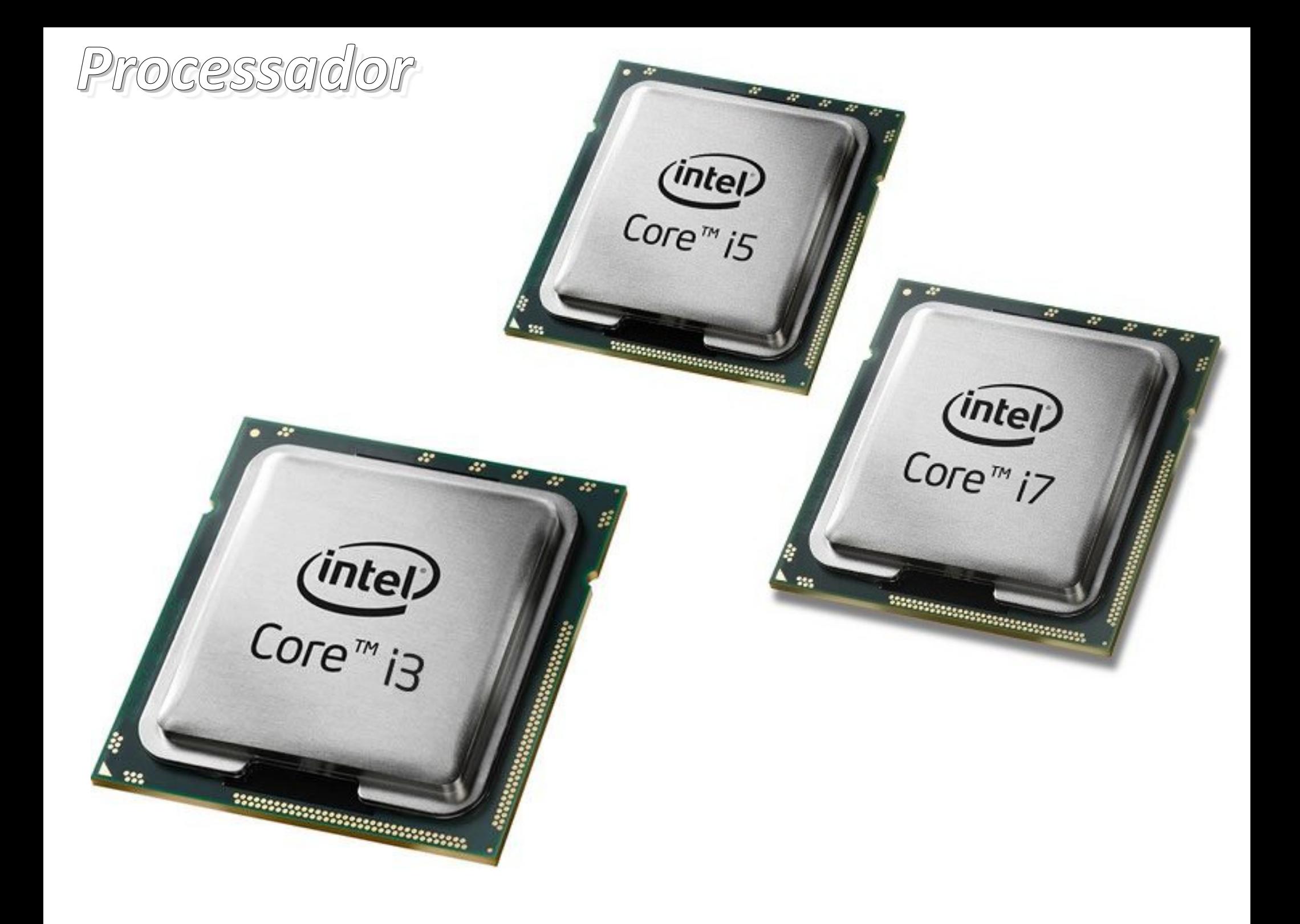

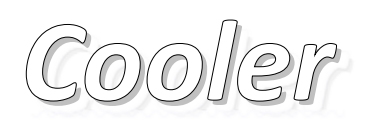

- Composto pelo *dissipador de calor* e *ventoinha*
- Utilizado para resfriamento dos processadores, que esquentam devido às altas taxas de processamento
- Funcionamento:
	- Ar frio é jogado no dissipador de calor através da ventoinha
	- O resfriamento do dissipador de calor reduz a temperatura do processador, através da **pasta térmica**

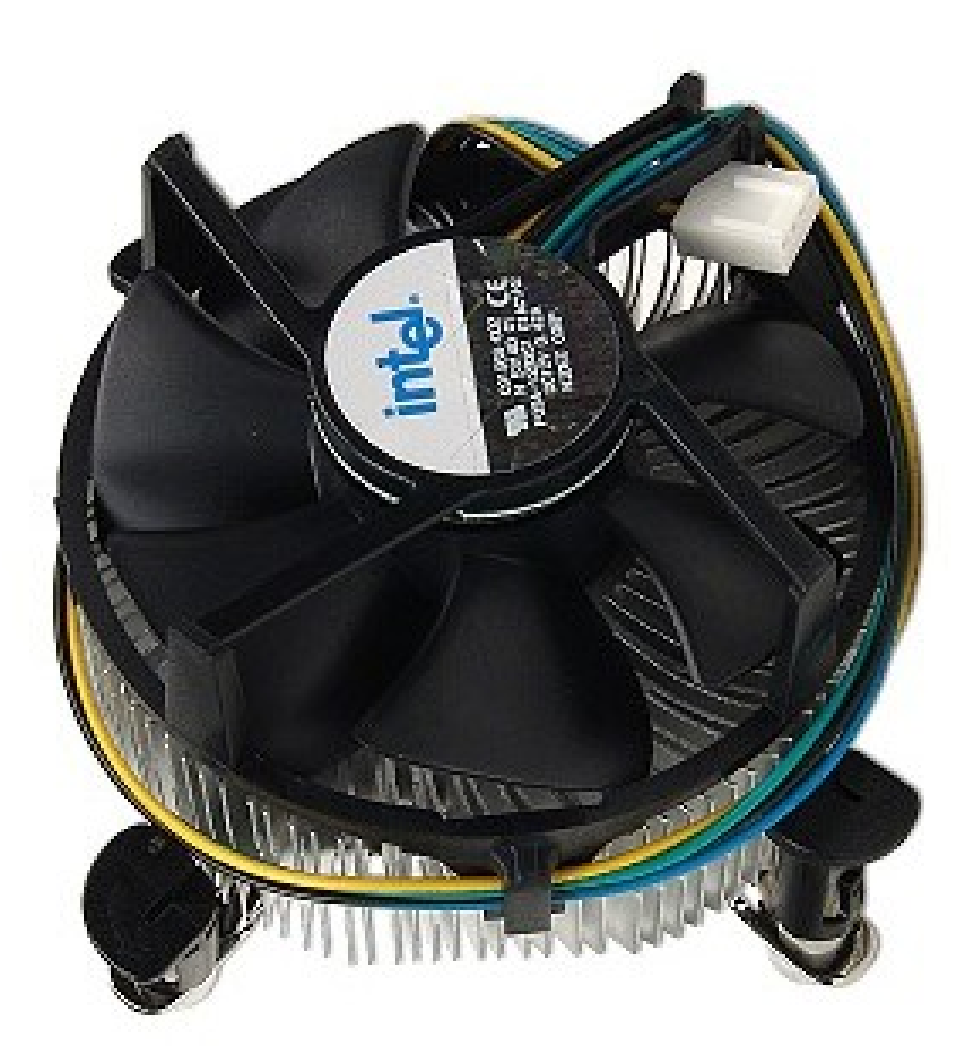

## *Cooler - outros modelos*

- Variedade de formas de resfriar o processador
- Alguns utilizam líquidos para o resfriamento

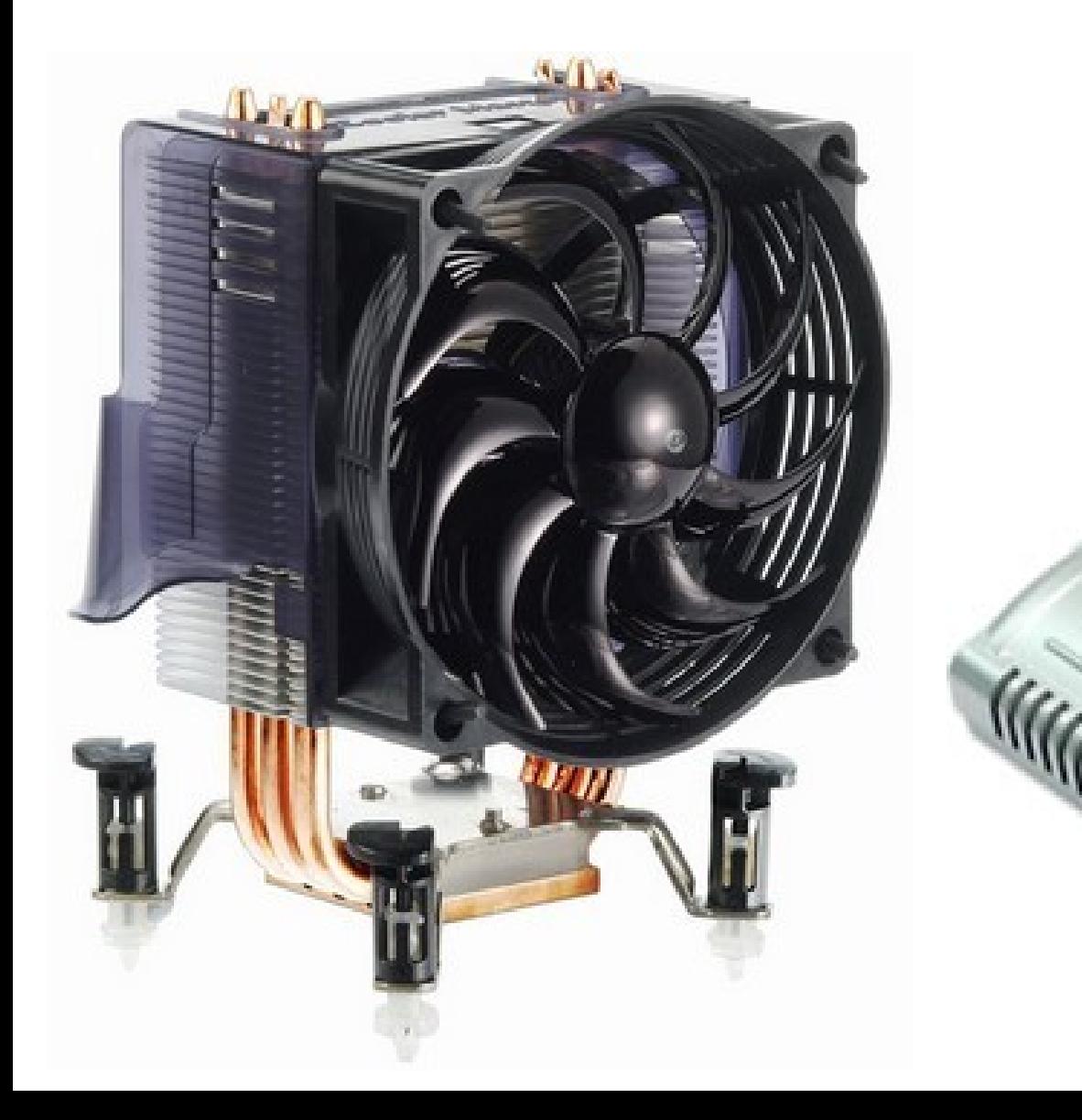

## *HD - Hard Disk*

- Também chamado de *disco rígido* ou *Winchester*
- Armazena informações na forma binária
- Funcionamento semelhante aos antigos discos de vinil

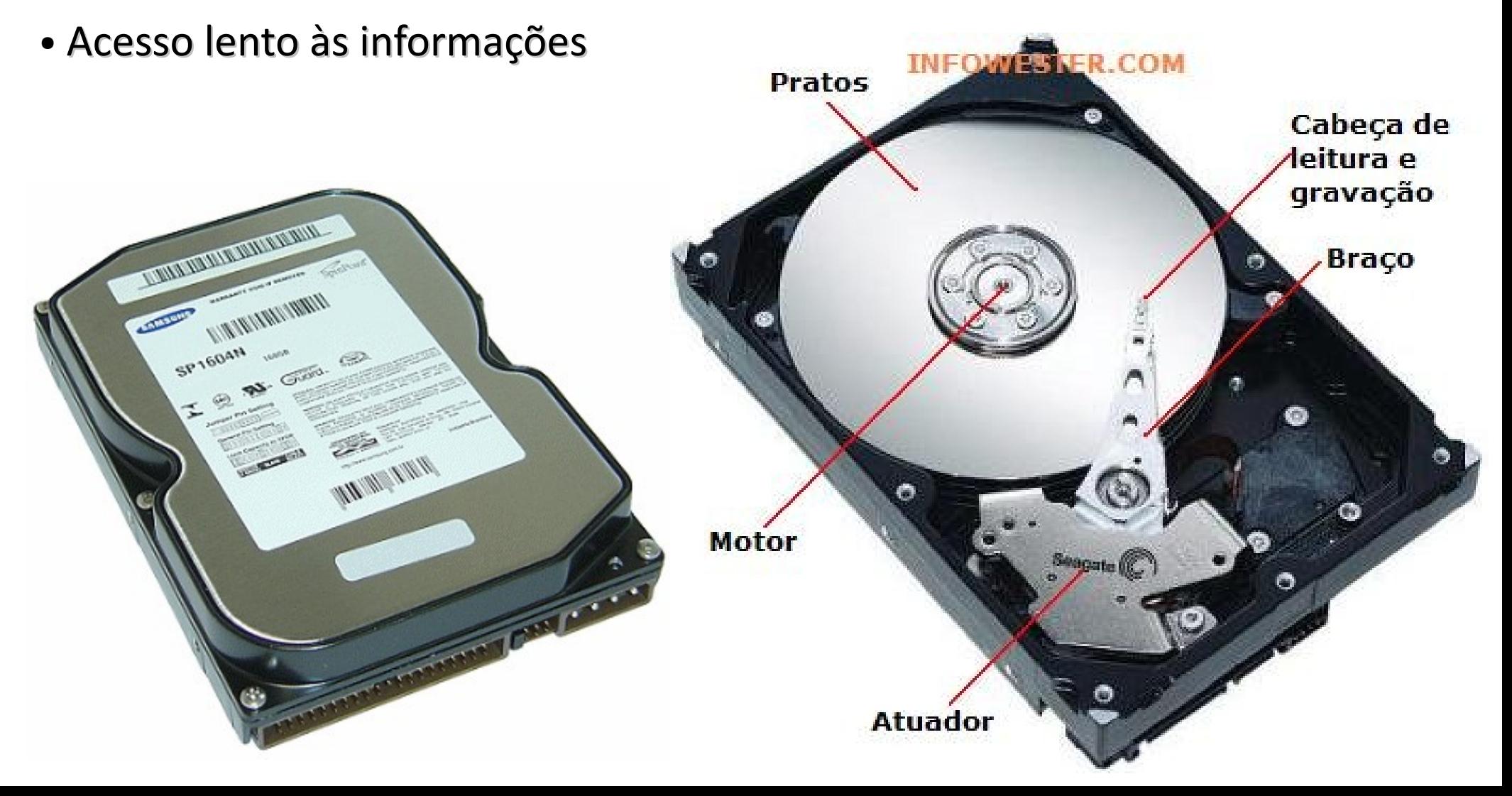

## *Memória RAM*

- Armazena dados que serão usados pelo processador
- Alta taxa de acesso às informações
- Dados são armazenados apenas enquanto são utilizados
- Queda de energia resulta numa perda de dados
- Grande variedade de padrões, diferindo principalmente na velocidade de acesso

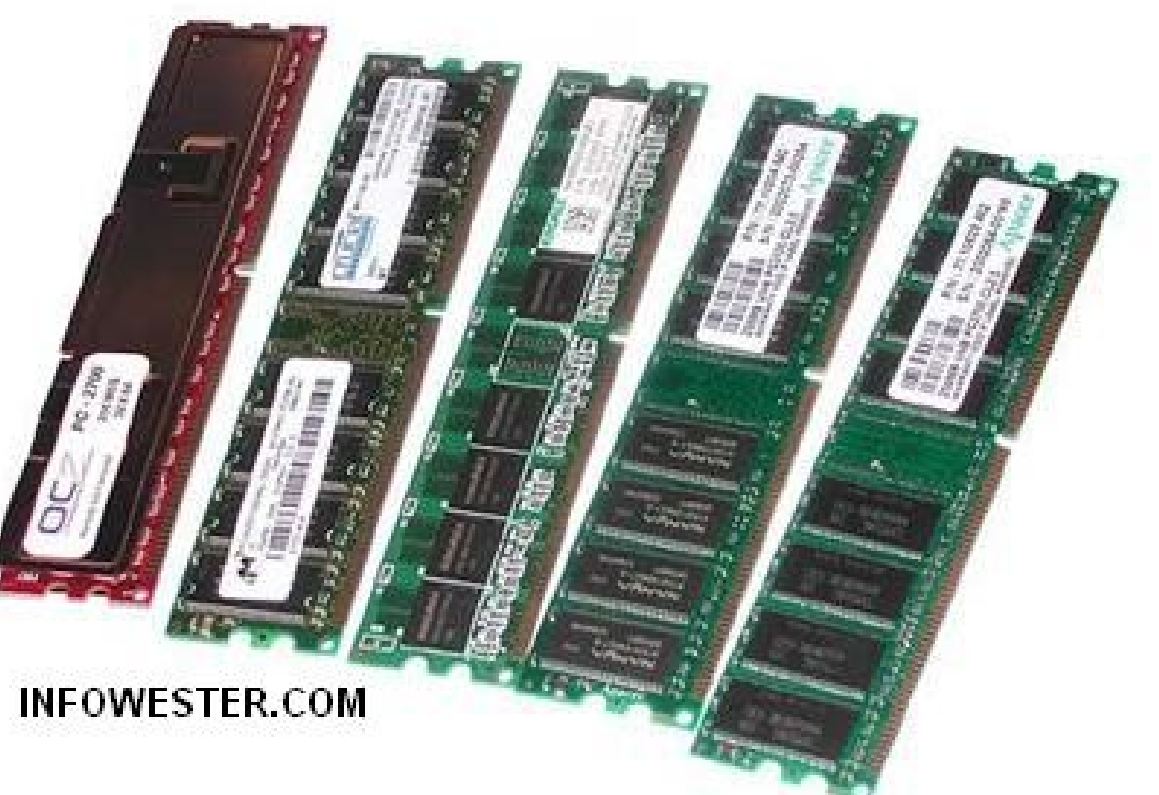

## *Memória RAM - Alguns padrões*

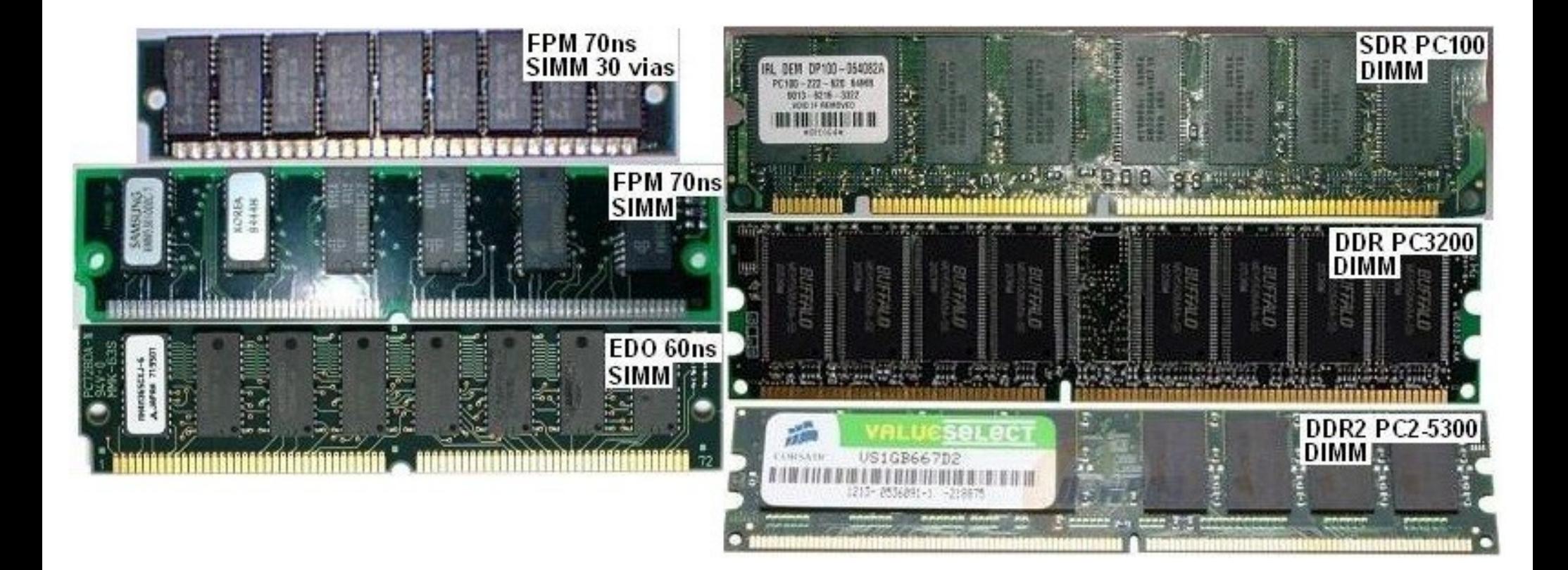

## *Placa de vídeo*

- Responsável pela comunicação do computador com o monitor
- Possuem processadores e memórias RAM dedicados ao processamento e armazenamento de informações visuais
- Jogos 3D modernos necessitam de uma grande quantidade de memória de vídeo, bem como um bom processador de vídeo

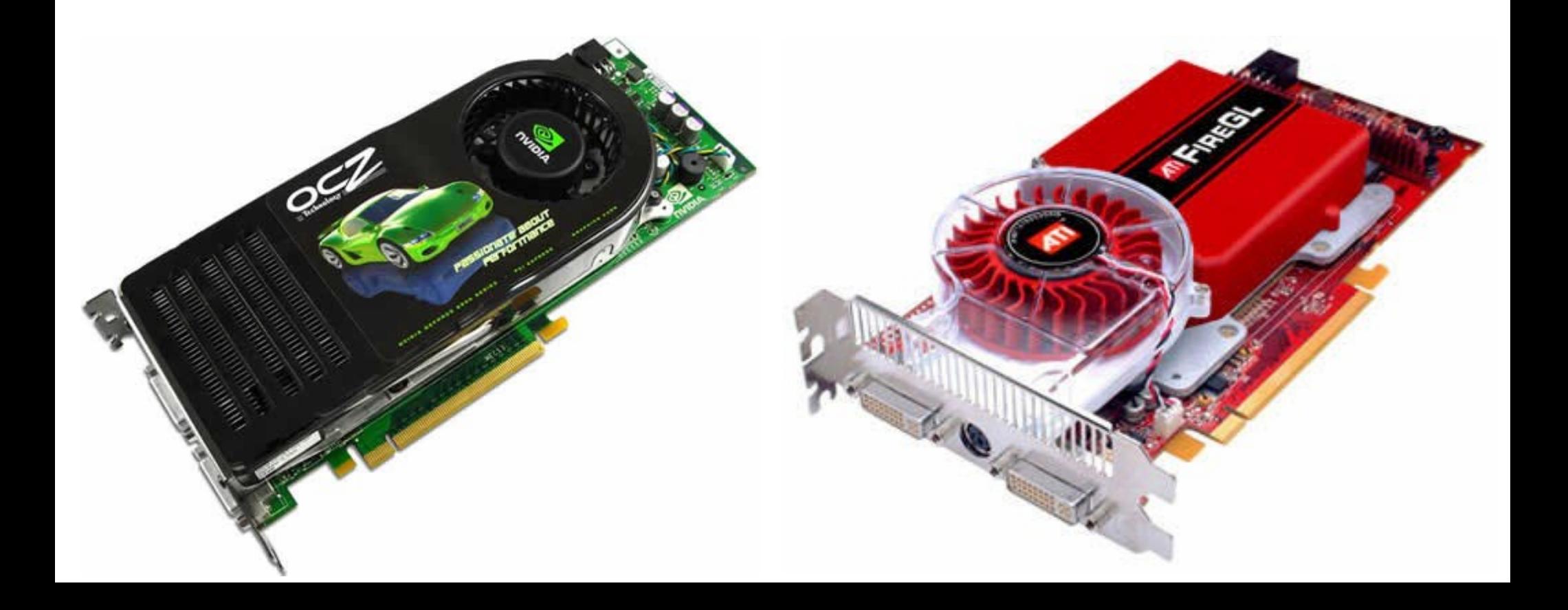

## *Placa de vídeo*

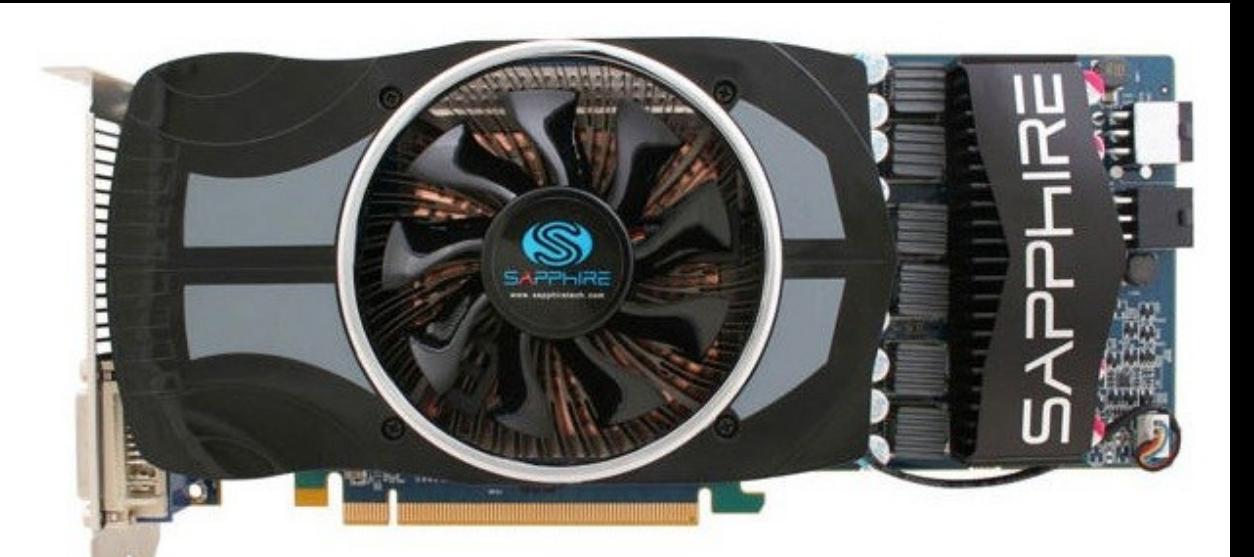

€.

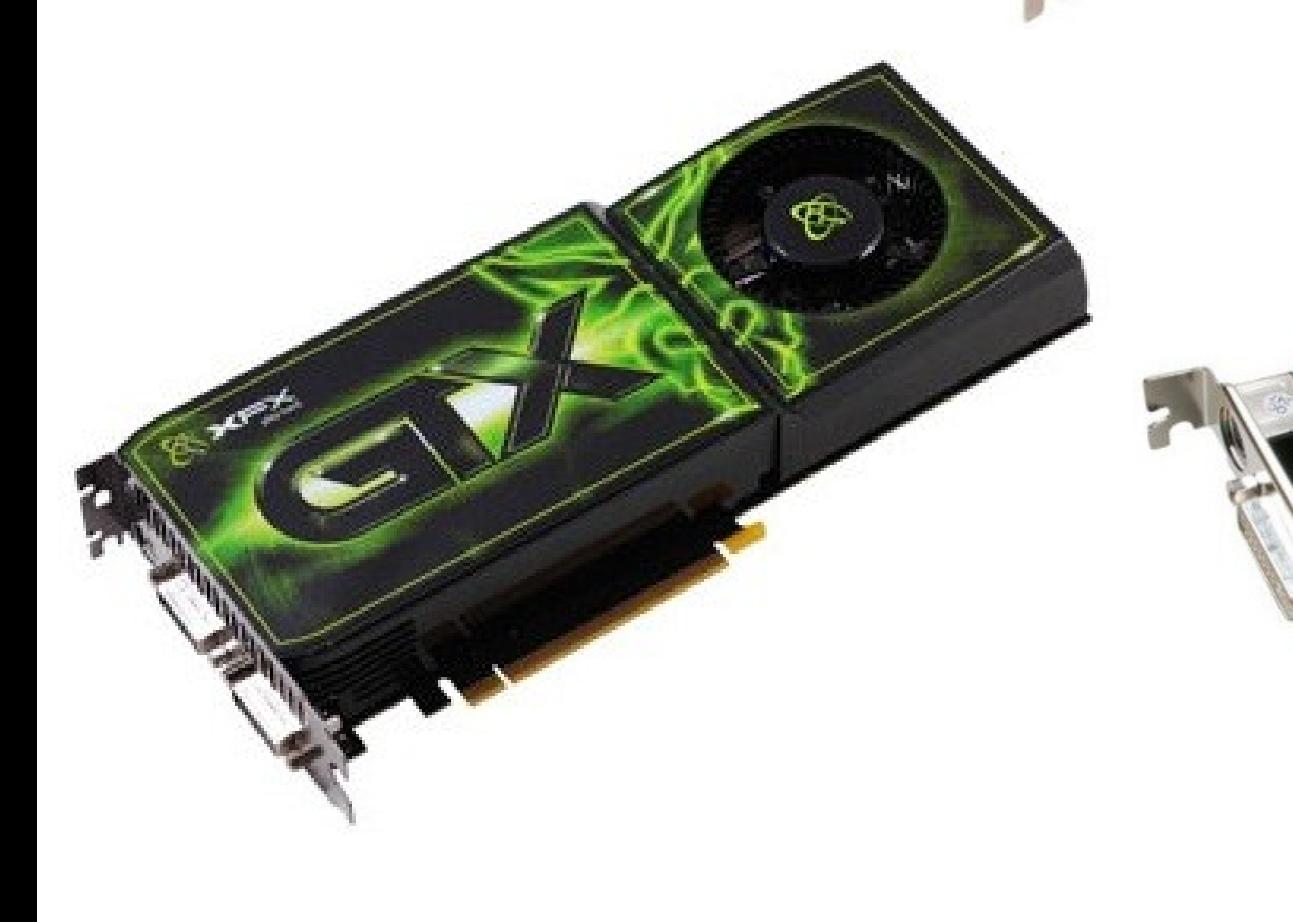

# *Placa de som*

- Responsável pela comunicação do computador com as caixas de som
- Assim como as placas de vídeo, possuem memória e processadores dedicados
- Sistemas de som avançados, com várias caixas acústicas precisam de uma boa placa de som

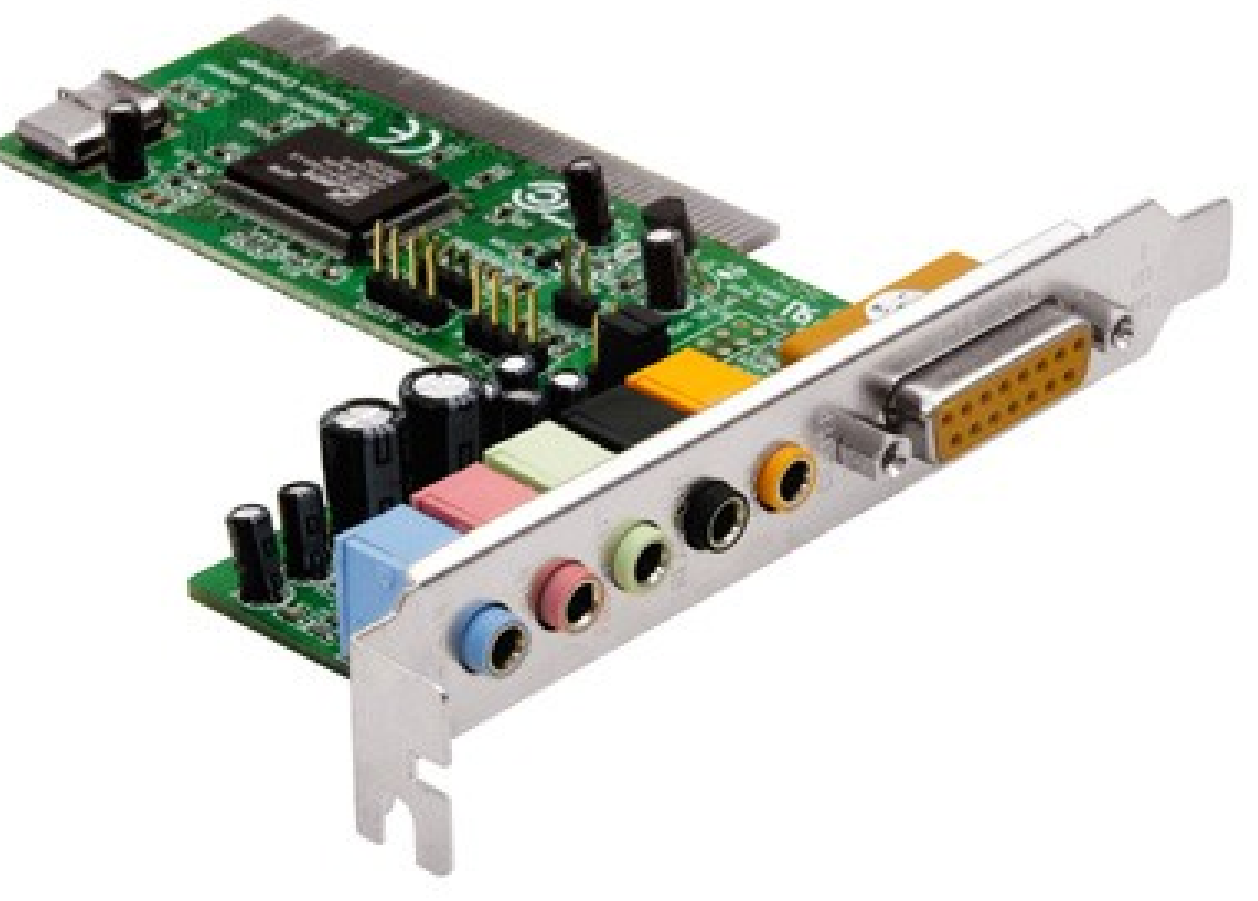

## *Placa de som*

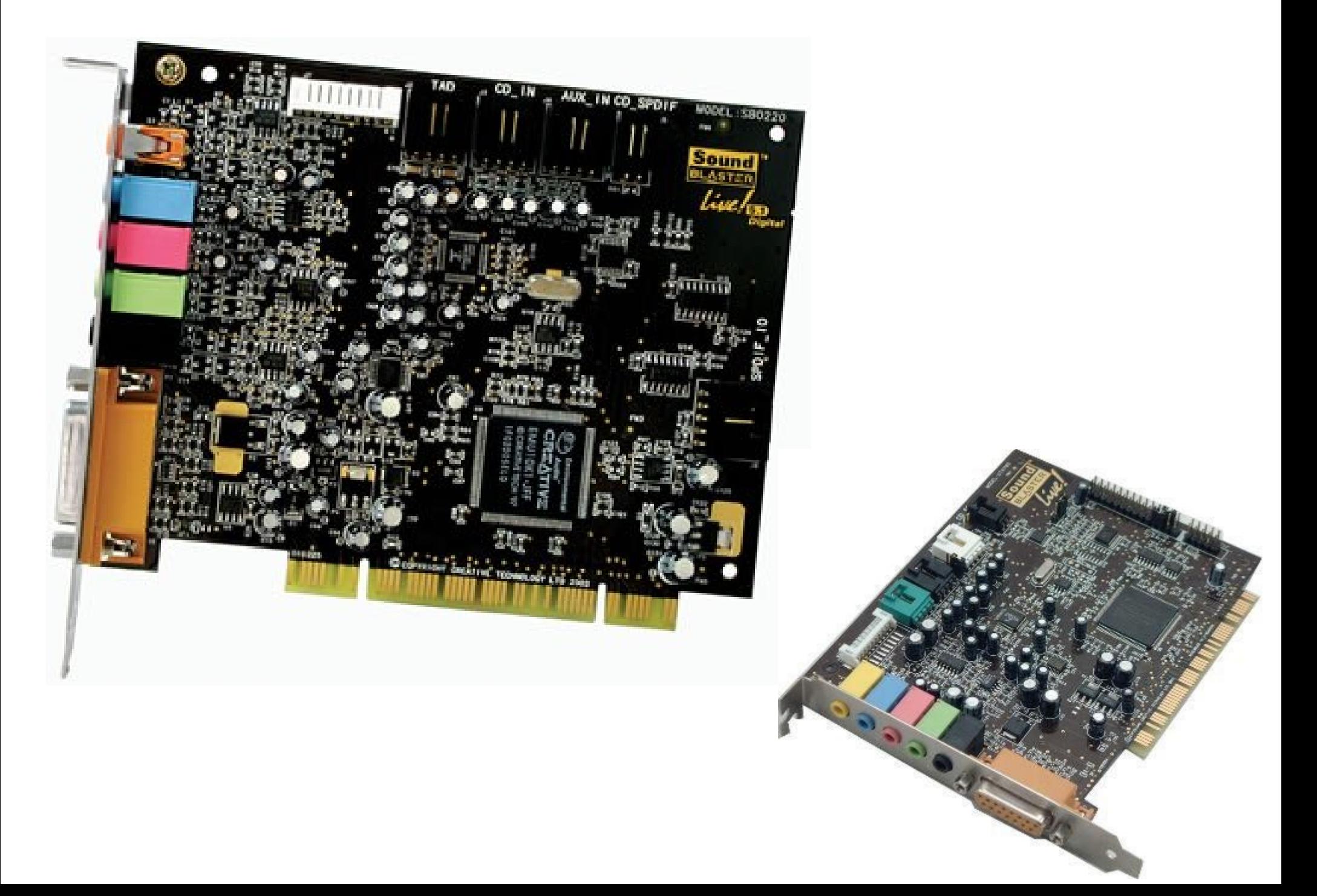

## *Estabilizador de tensão*

- Protege o computador contra ruídos e variações da rede elétrica
- Precisa ter potência suficiente para alimentar o computador

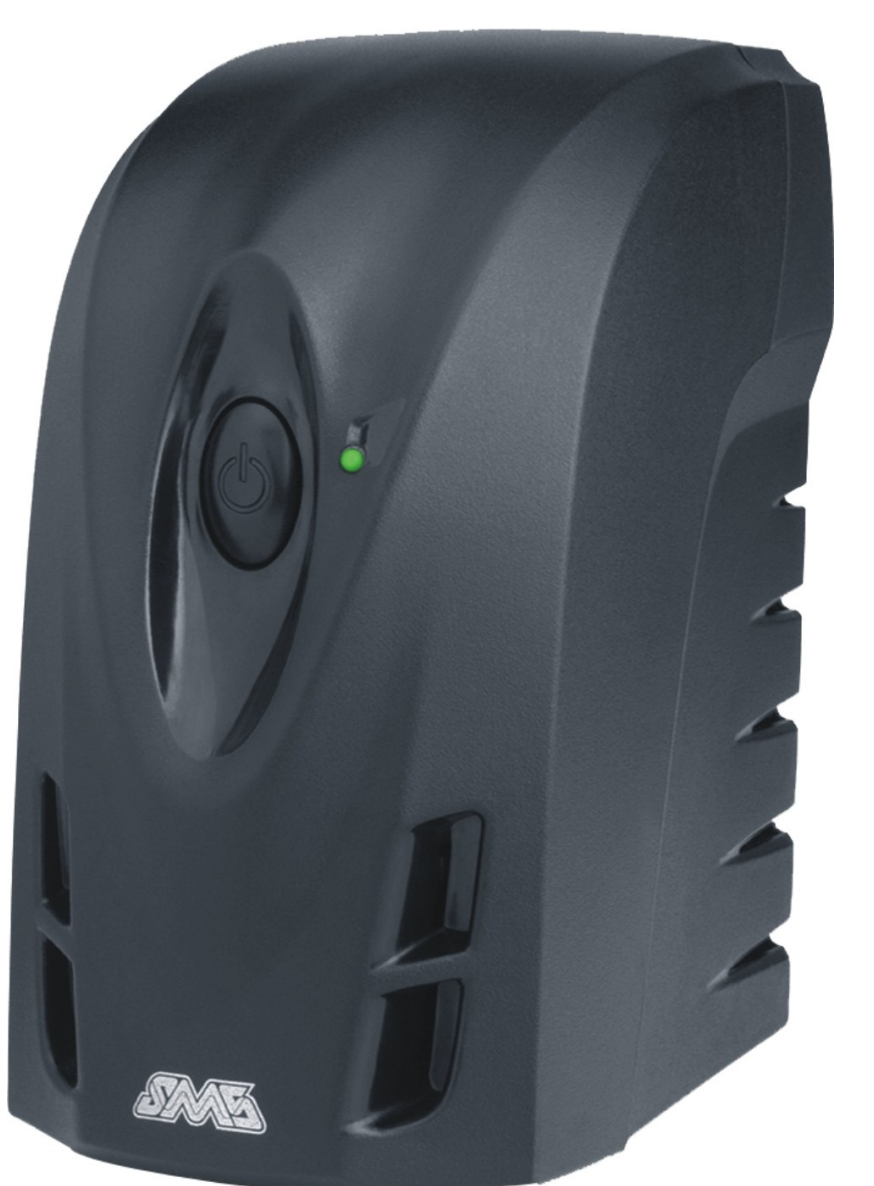

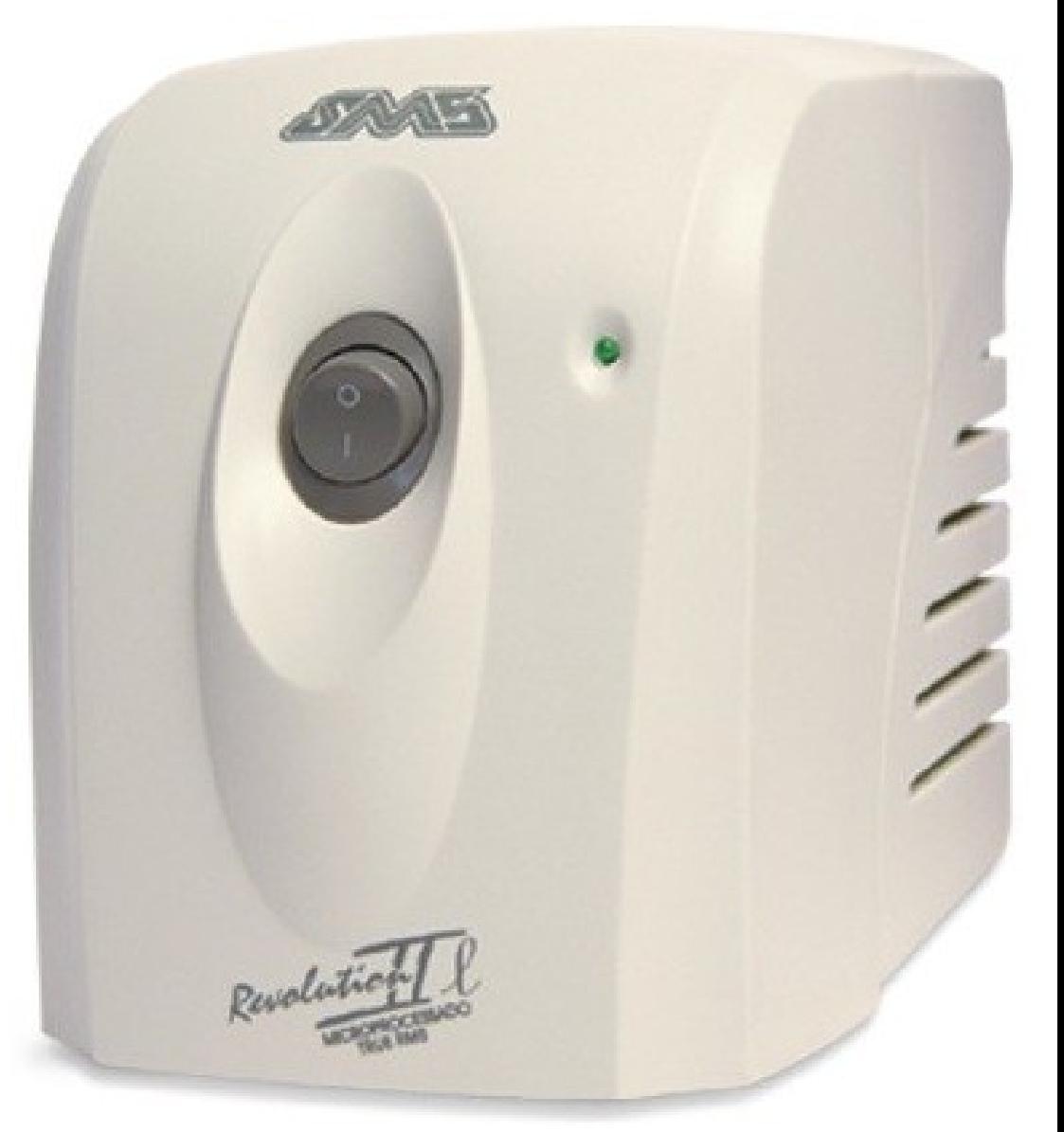

## *No-break*

- Sistema de baterias, que alimenta o computador temporariamente em caso de falta de energia
- Em geral possui um estabilizador interno
- Muito utilizado em empresas, para que os trabalhos sejam salvos antes da queda efetiva de energia

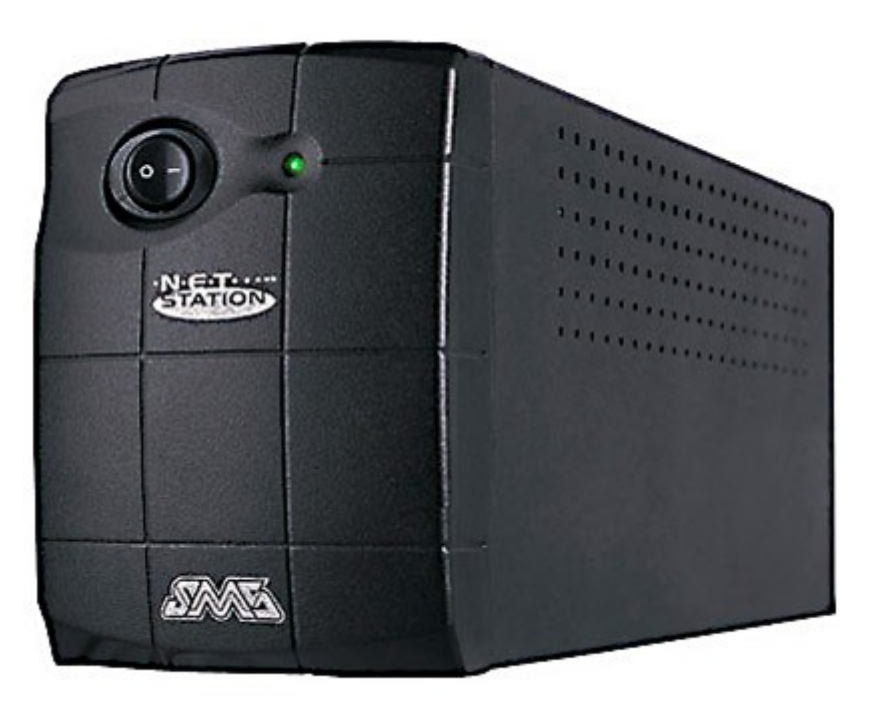

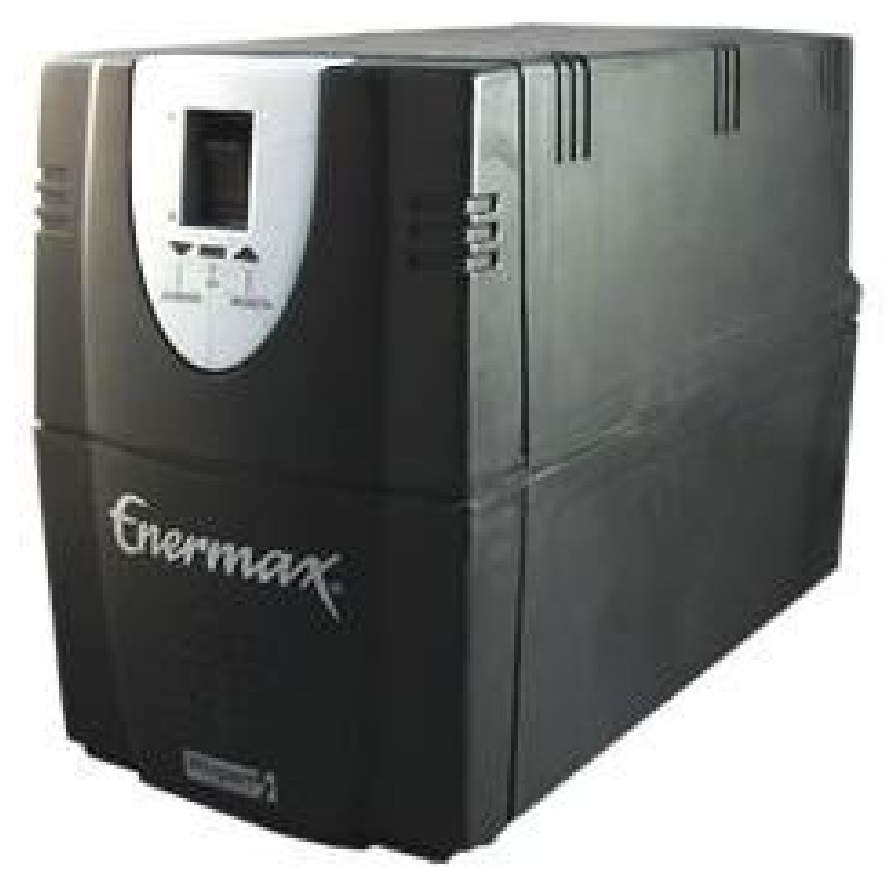

# *No-break*

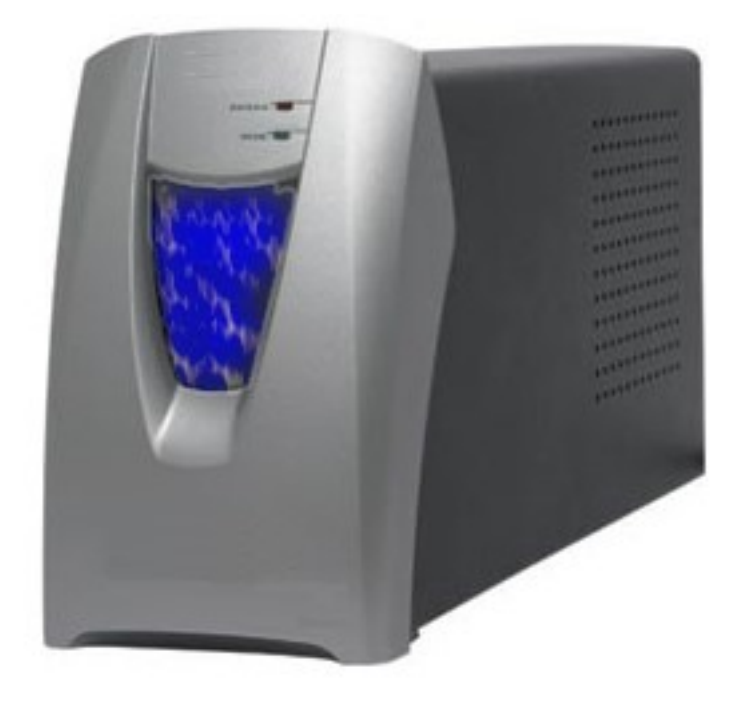

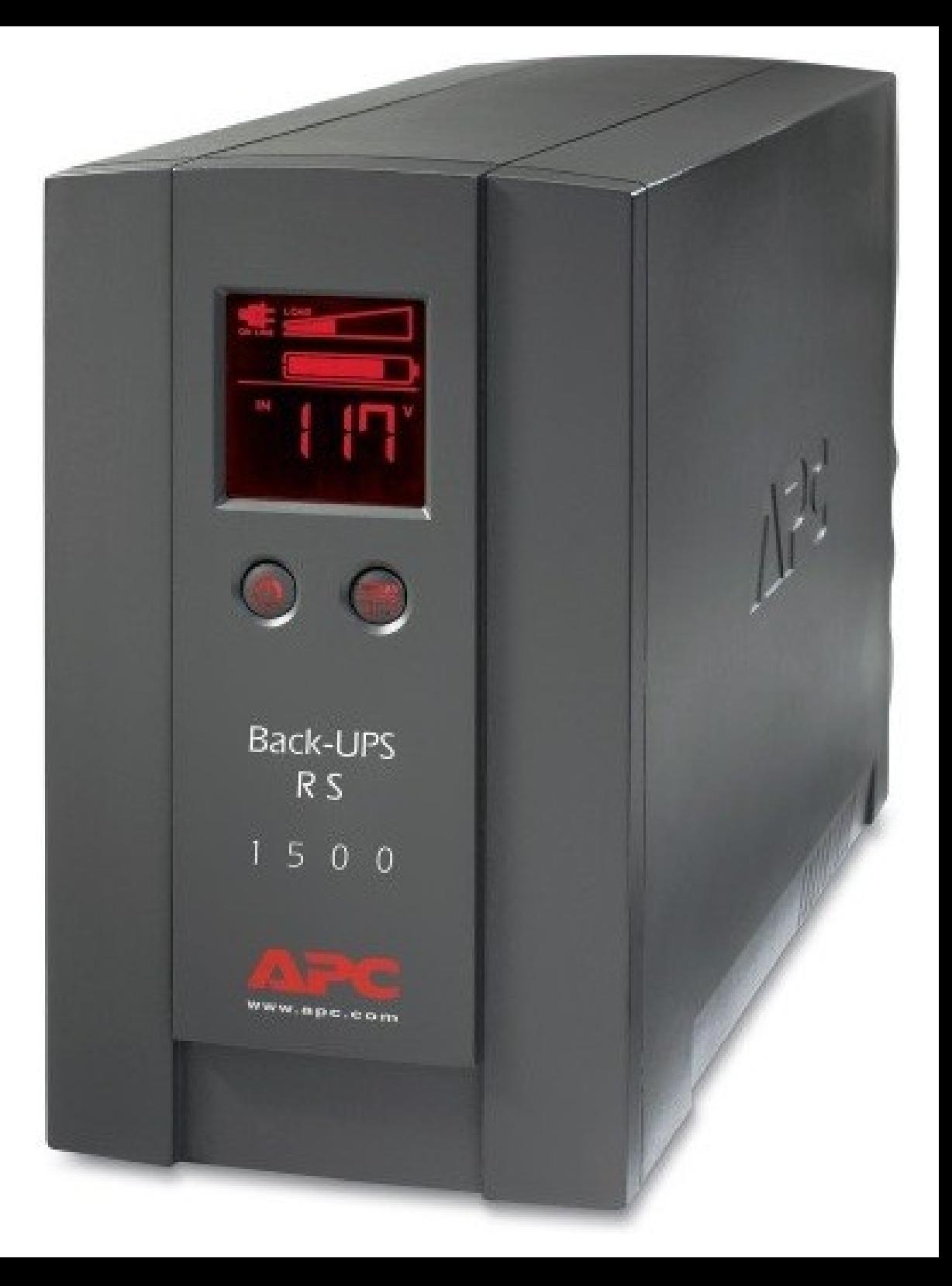